# Package 'phyr'

December 18, 2020

<span id="page-0-0"></span>Type Package

Title Model Based Phylogenetic Analysis

Version 1.1.0

Description A collection of functions to do model-based phylogenetic analysis. It includes functions to calculate community phylogenetic diversity, to estimate correlations among functional traits while accounting for phylogenetic relationships, and to fit phylogenetic generalized linear mixed models. The Bayesian phylogenetic generalized linear mixed models are fitted with the 'INLA' package (<https://www.r-inla.org>).

License GPL-3

Encoding UTF-8

LazyData true

Depends  $R$  ( $>=$  3.1)

Imports stats, ape, Rcpp, Matrix, methods, graphics, dplyr, lme4, nloptr, gridExtra, mvtnorm, latticeExtra, tidyr

RoxygenNote 7.1.1

LinkingTo Rcpp, RcppArmadillo

Suggests testthat, pez, knitr, rmarkdown, covr, picante, rbenchmark, INLA, MCMCglmm, logistf, phylolm, ggplot2, ggridges, DHARMa, rr2

VignetteBuilder knitr

URL <https://daijiang.github.io/phyr/>,

<https://github.com/daijiang/phyr/>

BugReports <https://github.com/daijiang/phyr/issues>

Additional\_repositories https://inla.r-inla-download.org/R/stable/

NeedsCompilation yes

Author Anthony Ives [aut],

Russell Dinnage [aut] (<https://orcid.org/0000-0003-0846-2819>), Lucas A. Nell [aut] (<https://orcid.org/0000-0003-3209-0517>), Matthew Helmus [aut], Daijiang Li [aut, cre] (<https://orcid.org/0000-0002-0925-3421>)

Maintainer Daijiang Li<daijianglee@gmail.com> **Repository CRAN** Date/Publication 2020-12-18 07:30:05 UTC

# R topics documented:

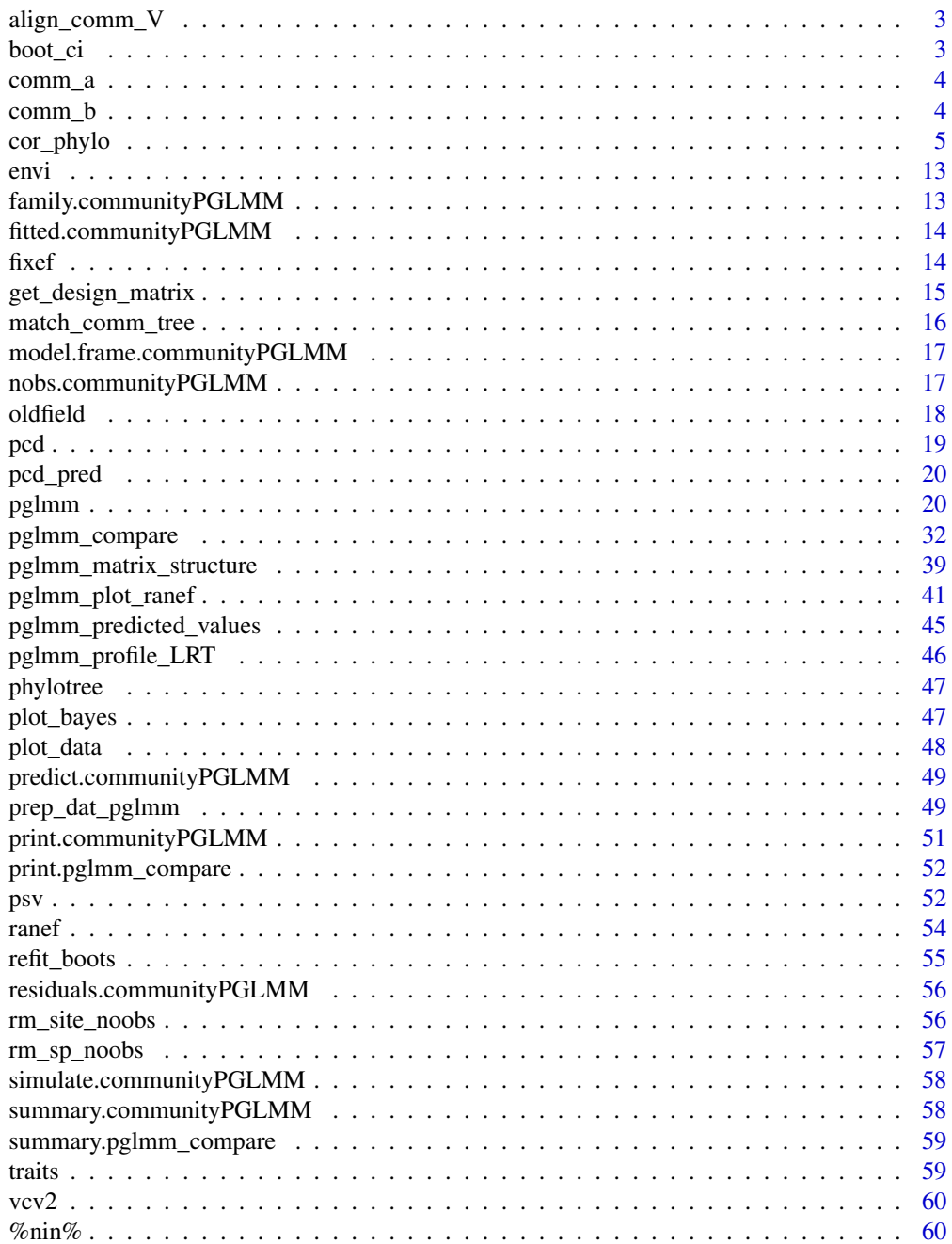

#### <span id="page-2-0"></span>**Index** [61](#page-60-0)

align\_comm\_V *Create phylogenetic var-cov matrix based on phylogeny and community data*

# Description

This function will remove species from community data that are not in the phylogeny. It will also remove tips from the phylogeny that are not in the community data. And then convert the phylogeny to a Var-cov matrix.

# Usage

```
align_comm_V(comm, tree, prune.tree = FALSE, scale.vcv = TRUE)
```
#### Arguments

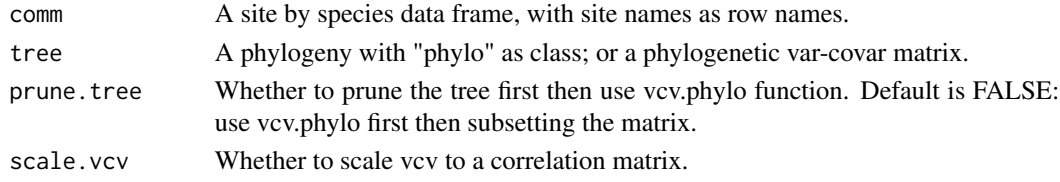

#### Value

A list of the community data and the phylogenetic var-cov matrix.

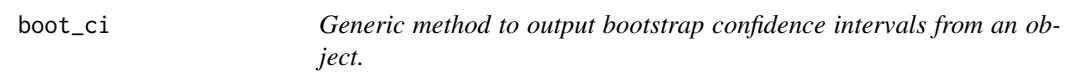

#### Description

Implemented only for cor\_phylo objects thus far.

#### Usage

boot\_ci(mod, ...)

#### Arguments

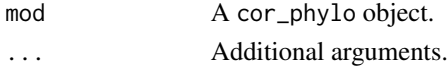

# Value

A list of confidence intervals.

<span id="page-3-0"></span>

# Description

A data frame with site names as row names, species names as column names, cells are the abundance of each species at each site.

#### Usage

comm\_a

# Format

A data frame with 15 sites and 15 species.

comm\_b *Example community data*

# Description

A data frame with site names as row names, species names as column names, cells are the abundance of each species at each site.

# Usage

comm\_b

# Format

A data frame with 15 sites and 9 species.

<span id="page-4-0"></span>

#### Description

This function calculates Pearson correlation coefficients for multiple continuous variates that may have phylogenetic signal, allowing users to specify measurement error as the standard error of variate values at the tips of the phylogenetic tree. Phylogenetic signal for each variate is estimated from the data assuming that variate evolution is given by a Ornstein-Uhlenbeck process. Thus, the function allows the estimation of phylogenetic signal in multiple variates while incorporating correlations among variates. It is also possible to include independent variables (covariates) for each variate to remove possible confounding effects. cor\_phylo returns the correlation matrix for variate values, estimates of phylogenetic signal for each variate, and regression coefficients for independent variables affecting each variate.

#### Usage

```
cor_phylo(variates, species, phy,
          covariates = NULL,
          meas_errors = NULL,
          data = sys.frame(sys.parent()),
          REML = TRUE,
          method = c("nelder-mead-r", "bobyqa",
               "subplex", "nelder-mead-nlopt", "sann"),
          no_corr = FALSE,
          constrain_d = FALSE,
          lower_d = 1e-7,
          rel\_tol = 1e-6,
          max\_iter = 1000,
          sann_options = NULL,
          verbose = FALSE,
          rcond_threshold = 1e-10,
          boot = \theta,
          keep_boots = c("fail", "none", "all"))
## S3 method for class 'cor_phylo'
boot_ci(mod, refits = NULL, alpha = 0.05, ...)
## S3 method for class 'cor_phylo'
print(x, \text{ digits} = max(3, \text{ getOption("digits")} - 3), ...)
```
#### Arguments

variates A formula or a matrix specifying variates between which correlations are being calculated. The formula should be one-sided of the form  $\sim A + B + C$  for variate vectors A, B, and C that are present in data. In the matrix case, the matrix must

<span id="page-5-0"></span>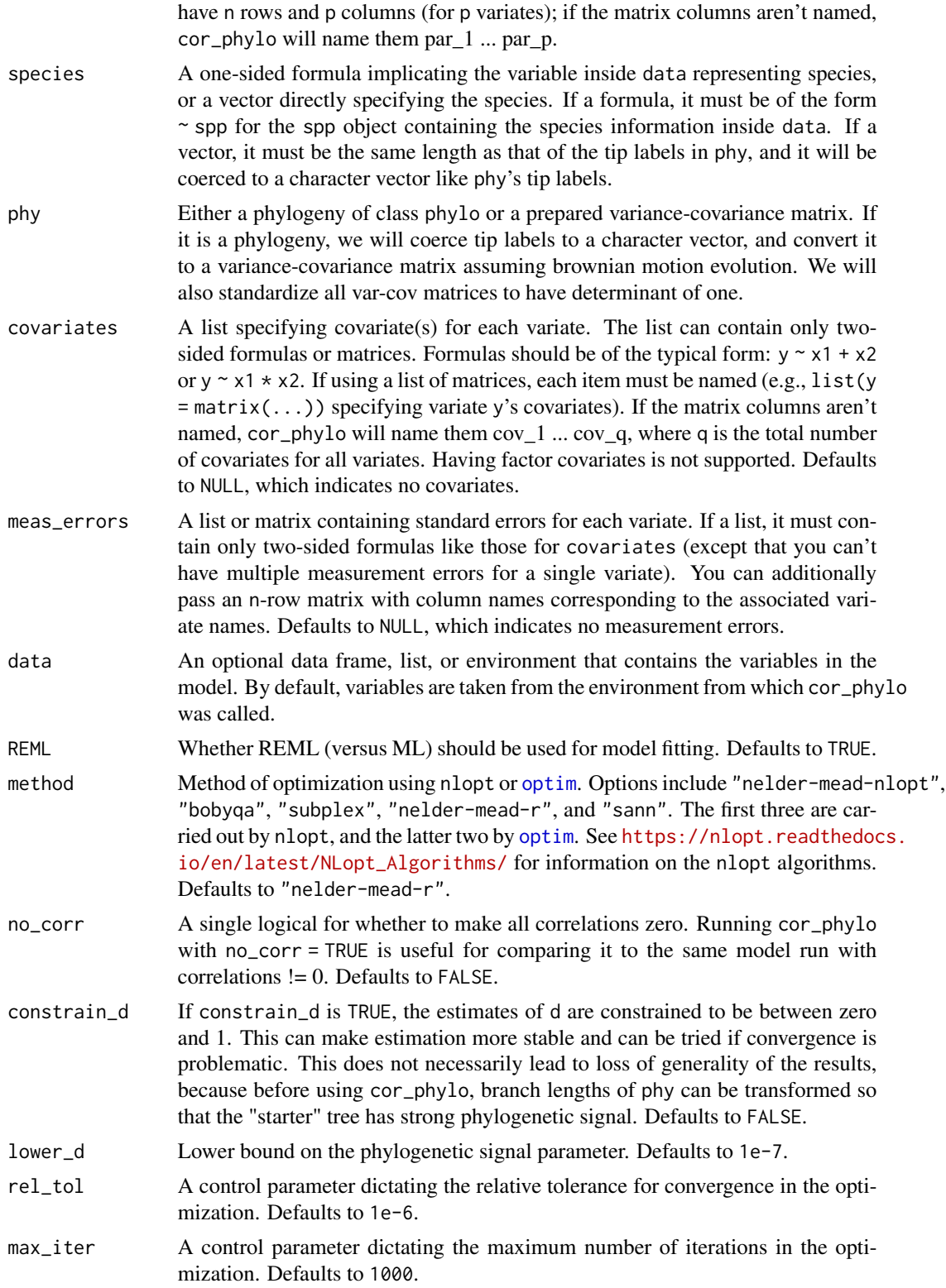

<span id="page-6-0"></span>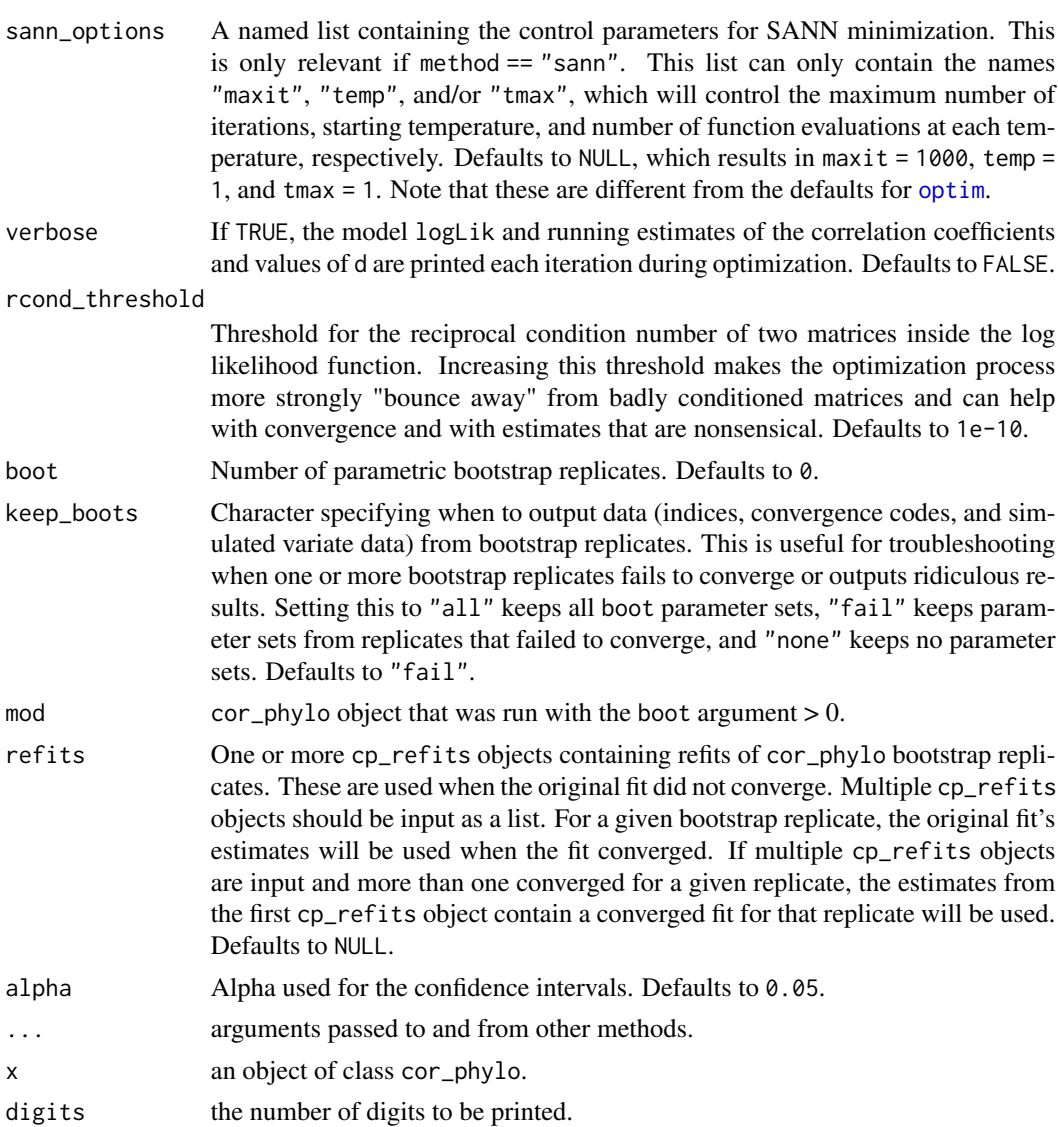

# Value

cor\_phylo returns an object of class cor\_phylo:

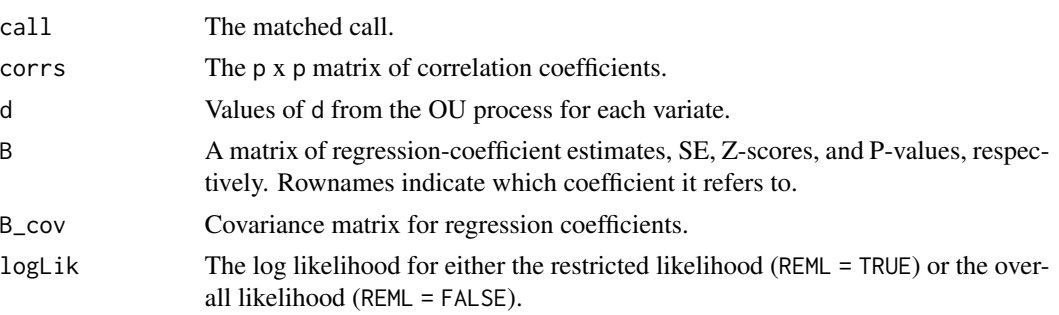

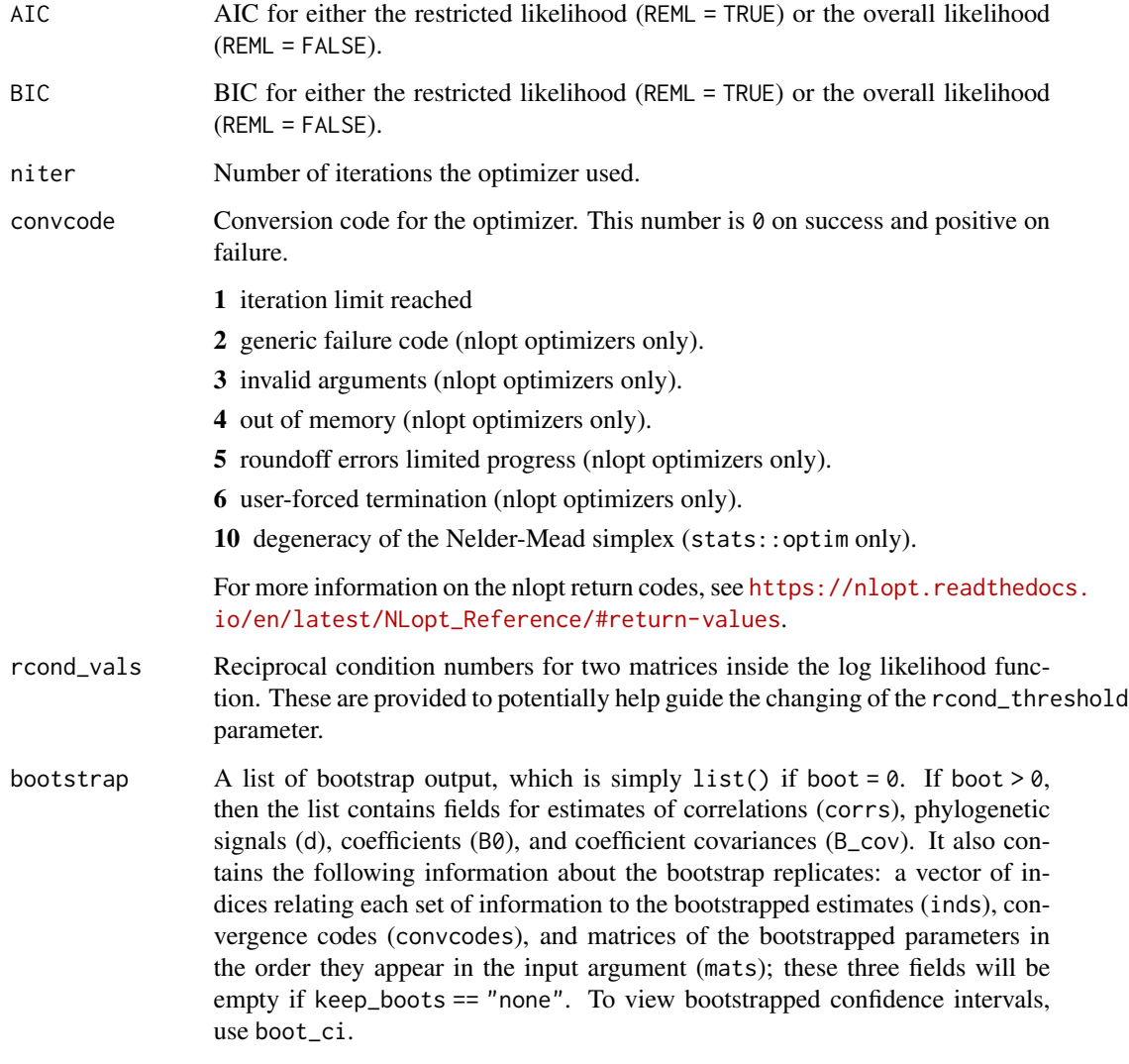

boot\_ci returns a list of confidence intervals with the following fields:

- corrs Estimates of correlations. This is a matrix the values above the diagonal being the upper limits and values below being the lower limits.
- d Phylogenetic signals.
- B0 Coefficient estimates.
- B\_cov Coefficient covariances.

# Methods (by generic)

- boot\_ci: returns bootstrapped confidence intervals from a cor\_phylo object
- print: prints cor\_phylo objects

cor\_phylo 99 and 200 and 200 and 200 and 200 and 200 and 200 and 200 and 200 and 200 and 200 and 200 and 200 and 200 and 200 and 200 and 200 and 200 and 200 and 200 and 200 and 200 and 200 and 200 and 200 and 200 and 200 a

#### Walkthrough

For the case of two variables, the function estimates parameters for the model of the form, for example,

$$
X[1] = B[1, 0] + B[1, 1] * u[1, 1] + \epsilon[1]
$$

$$
X[2] = B[2, 0] + B[2, 1] * u[2, 1] + \epsilon[2]
$$

$$
\epsilon \text{ Gaussian}(0, V)
$$

where  $B[1, 0], B[1, 1], B[2, 0],$  and  $B[2, 1]$  are regression coefficients, and V is a variance-covariance matrix containing the correlation coefficient r, parameters of the OU process  $d1$  and  $d2$ , and diagonal matrices  $M1$  and  $M2$  of measurement standard errors for  $X[1]$  and  $X[2]$ . The matrix V is  $2nx2n$ , with  $nxn$  blocks given by

$$
V[1, 1] = C[1, 1](d1) + M1
$$

$$
V[1, 2] = C[1, 2](d1, d2)
$$

$$
V[2, 1] = C[2, 1](d1, d2)
$$

$$
V[2, 2] = C[2, 2](d2) + M2
$$

where  $C[i, j](d1, d2)$  are derived from phy under the assumption of joint OU evolutionary processes for each variate (see Zheng et al. 2009). This formulation extends in the obvious way to more than two variates.

#### Author(s)

Anthony R. Ives, Lucas A. Nell

#### References

Zheng, L., A. R. Ives, T. Garland, B. R. Larget, Y. Yu, and K. F. Cao. 2009. New multivariate tests for phylogenetic signal and trait correlations applied to ecophysiological phenotypes of nine *Manglietia* species. *Functional Ecology* 23:1059–1069.

#### Examples

```
#
# ## Simple example using data without correlations or phylogenetic
# ## signal. This illustrates the structure of the input data.
#
# set.seed(10)
# phy \leq ape:: rcoal(10, tip.label = 1:10)
# data_df <- data.frame(
# species = phy$tip.label,
# # variates:
# par1 = rnorm(10),
# par2 = rnorm(10),
```

```
# par3 = rnorm(10),
# # covariate for par2:
# cov2 = rnorm(10, mean = 10, sd = 4),# # measurement error for par1 and par2, respectively:
# se1 = 0.2,
# se2 = 0.4# )
# data_df$par2 <- data_df$par2 + 0.5 * data_df$cov2
#
#
# # cor_phylo(variates = \sim par1 + par2 + par3,
\# \# covariates = list(par2 \sim cov2),
\# \# meas_errors = list(par1 \sim se1, par2 \sim se2),
# # species = ~ species,
# # phy = phy,
# # data = data_df)
#
# # If you've already created matrices/lists...
# X <- as.matrix(data_df[,c("par1", "par2", "par3")])
# U <- list(par2 = cbind(cov2 = data_df$cov2))
# M <- cbind(par1 = data_df$se1, par2 = data_df$se2)
#
# # ... you can also use those directly
# # (notice that I'm inputting an object for `species`
# # bc I ommitted `data`):
# # cor_phylo(variates = X, species = data_df$species,
# # phy = phy, covariates = U,# # meas_errors = M)
#
#
#
#
# ## Simulation example for the correlation between two variables. The example
# ## compares the estimates of the correlation coefficients from cor_phylo when
# ## measurement error is incorporated into the analyses with three other cases:
# ## (i) when measurement error is excluded, (ii) when phylogenetic signal is
# ## ignored (assuming a "star" phylogeny), and (iii) neither measurement error
# ## nor phylogenetic signal are included.
#
# # In the simulations, variable 2 is associated with a single independent variable.
#
# library(ape)
#
# set.seed(1)
# # Set up parameter values for simulating data
# n <- 50
# phy \le r\text{coal}(n, tipu = 1:n)# trt_names <- paste0("par", 1:2)
#
# R <- matrix(c(1, 0.7, 0.7, 1), nrow = 2, ncol = 2)
# d \leq c(0.3, 0.95)# B2 <- 1
#
```
cor\_phylo 11

```
# Se <- c(0.2, 1)# M <- matrix(Se, nrow = n, ncol = 2, byrow = TRUE)
# colnames(M) <- trt_names
#
# # Set up needed matrices for the simulations
# p \leftarrow length(d)#
# star <- stree(n)
# star$edge.length <- array(1, dim = c(n, 1))# star$tip.label <- phy$tip.label
#
# Vphy <- vcv(phy)
# Vphy <- Vphy/max(Vphy)
# Vphy <- Vphy/exp(determinant(Vphy)$modulus[1]/n)
#
# tau \le matrix(1, nrow = n, ncol = 1) %*% diag(Vphy) - Vphy
# C \leq - matrix(0, nrow = p * n, ncol = p * n)
# for (i in 1:p) for (j in 1:p) {
# Cd <- (d[i]^tau * (d[j]^t(tau)) * (1 - (d[i] \times d[j])^Vphy))/(1 - d[i] \times d[j])# C[(n \times (i - 1) + 1):(i \times n), (n \times (j - 1) + 1):(j \times n)] \le R[i, j] \times Cd# }
# MM \leq - matrix(M^2, ncol = 1)# V <- C + diag(as.numeric(MM))
#
# # Perform a Cholesky decomposition of Vphy. This is used to generate phylogenetic
# # signal: a vector of independent normal random variables, when multiplied by the
# # transpose of the Cholesky deposition of Vphy will have covariance matrix
# # equal to Vphy.
# iD <- t(chol(V))
#
# # Perform Nrep simulations and collect the results
# Nrep <- 100
# cor.list <- matrix(0, nrow = Nrep, ncol = 1)
# cor.noM.list <- matrix(0, nrow = Nrep, ncol = 1)
# cor.noP.list <- matrix(0, nrow = Nrep, ncol = 1)
# cor.noMP.list <- matrix(0, nrow = Nrep, ncol = 1)
# d.list \leq matrix(0, nrow = Nrep, ncol = 2)
# d.noM.list \leq matrix(0, nrow = Nrep, ncol = 2)
# B.list <- matrix(0, nrow = Nrep, ncol = 3)
# B.noM.list \leq matrix(0, nrow = Nrep, ncol = 3)
# B.noP.list <- matrix(0, nrow = Nrep, ncol = 3)
#
#
# set.seed(2)
# for (rep in 1:Nrep) {
#
# XX <- iD %*% rnorm(2 * n)
# X <- matrix(XX, n, p)
# colnames(X) <- trt_names
#
# U \leftarrow list(cbind(rnorm(n, mean = 2, sd = 10)))# names(U) <- trt_names[2]
#
```

```
# X[,2] \leftarrow X[,2] + B2[1] \times U[[1]][,1] - B2[1] \times mean(U[[1]][,1])#
# # Call cor_phylo with (i) phylogeny and measurement error,
# # (ii) just phylogeny,
# # and (iii) just measurement error
# z <- cor_phylo(variates = X,
# covariates = U,
# meas_errors = M,
# phy = phy,
# species = phy$tip.label)
# z.noM <- cor_phylo(variates = X,
# covariates = U,
# phy = phy,
# species = phy$tip.label)
# z.noP <- cor_phylo(variates = X,
# covariates = U,
# meas_errors = M,
# phy = star,
# species = phy$tip.label)
#
# cor.list[rep] <- z$corrs[1, 2]
# cor.noM.list[rep] <- z.noM$corrs[1, 2]
# cor.noP.list[rep] <- z.noP$corrs[1, 2]
# cor.noMP.list[rep] <- cor(cbind(
# lm(X[,1] ~ 1)$residuals,
# lm(X[,2] ~ U[[1]])$residuals))[1,2]
#
# d.list[rep, ] <- z$d
# d.noM.list[rep, ] <- z.noM$d
#
# B.list[rep, ] <- z$B[,1]
# B.noM.list[rep, ] <- z.noM$B[,1]
# B.noP.list[rep, ] <- z.noP$B[,1]
# }
#
# correlation <- rbind(R[1, 2], mean(cor.list), mean(cor.noM.list),
# mean(cor.noP.list), mean(cor.noMP.list))
# rownames(correlation) <- c("True", "With M and Phy", "Without M",
# "Without Phy", "Without Phy or M")
#
# signal.d <- rbind(d, colMeans(d.list), colMeans(d.noM.list))
# rownames(signal.d) <- c("True", "With M and Phy", "Without M")
#
# est.B <- rbind(c(0, 0, B2), colMeans(B.list),
# colMeans(B.noM.list[-39,]), # 39th rep didn't converge
# colMeans(B.noP.list))
# rownames(est.B) <- c("True", "With M and Phy", "Without M", "Without Phy")
# colnames(est.B) <- rownames(z$B)
#
# # Example simulation output:
#
# correlation
\# # \qquad \qquad \boxed{,1}
```
<span id="page-12-0"></span>envi and the sense of the sense of the sense of the sense of the sense of the sense of the sense of the sense of the sense of the sense of the sense of the sense of the sense of the sense of the sense of the sense of the s

```
# # True 0.7000000
# # With M and Phy 0.6943712
# # Without M 0.2974162
# # Without Phy 0.3715406
# # Without Phy or M 0.3291473
#
# signal.d
\# \# [, 1] [, 2]
# # True 0.3000000 0.9500000
# # With M and Phy 0.3025853 0.9422067
# # Without M 0.2304527 0.4180208
#
# est.B
# # par1_0 par2_0 par2_cov_1
# # True 0.000000000 0.0000000 1.0000000
# # With M and Phy -0.008838245 0.1093819 0.9995058
# # Without M -0.008240453 0.1142330 0.9995625
# # Without Phy 0.002933341 0.1096578 1.0028474
```
envi *Example environmental data*

#### Description

A data frame of site environmental variables.

#### Usage

envi

#### Format

A data frame with 15 sites and 4 variables: sand proportion, canopy shade proportion, precipitation, and minimum temperature.

family.communityPGLMM *Family Objects for communityPGLMM objects*

#### Description

Family Objects for communityPGLMM objects

# Usage

```
## S3 method for class 'communityPGLMM'
family(object, ...)
```
# Arguments

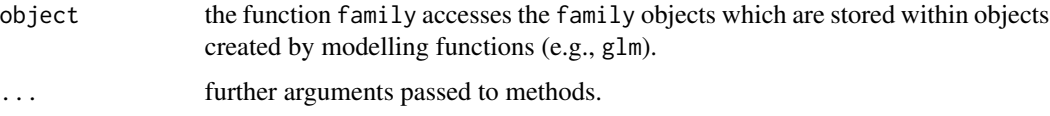

fitted.communityPGLMM *Fitted values for communityPGLMM*

#### Description

Fitted values for communityPGLMM

# Usage

## S3 method for class 'communityPGLMM' fitted(object, ...)

# Arguments

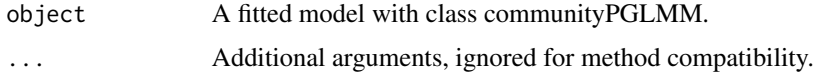

#### Value

Fitted values. For binomial and poisson PGLMMs, this is equal to mu.

fixef *Extract fixed-effects estimates*

#### Description

Extract the fixed-effects estimates

#### Usage

```
## S3 method for class 'communityPGLMM'
fixef(object, ...)
```
<span id="page-13-0"></span>

#### <span id="page-14-0"></span>Arguments

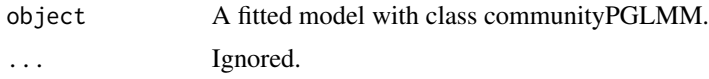

#### Details

Extract the estimates of the fixed-effects parameters from a fitted model. For bayesian models, the p-values are simply to indicate whether the credible intervals include 0 ( $p = 0.04$ ) or not ( $p = 0.6$ ).

#### Value

A dataframe of fixed-effects estimates.

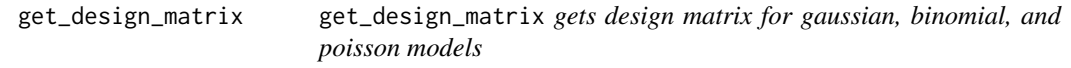

#### **Description**

get\_design\_matrix gets design matrix for gaussian, binomial, and poisson models

#### Usage

get\_design\_matrix(formula, data, random.effects, na.action = NULL)

#### Arguments

formula A two-sided linear formula object describing the mixed effects of the model. To specify that a random term should have phylogenetic covariance matrix along with non-phylogenetic one, add \_\_ (two underscores) at the end of the group variable; e.g.,  $+ (1 | sp_+)$  will construct two random terms, one with phylogenetic covariance matrix and another with non-phylogenetic (identity) matrix. In contrast, \_\_ in the nested terms (below) will only create a phylogenetic covariance matrix. Nested random terms have the general form (1|sp\_@site\_) which represents phylogenetically related species nested within correlated sites. This form can be used for bipartite questions. For example, species could be phylogenetically related pollinators and sites could be phylogenetically related plants, leading to the random effect (1|insects\_\_@plants\_\_). If more than one phylogeny is used, remember to add all to the argument cov\_ranef = list(insects = insect\_phylo,plants = plant\_phylo). Phylogenetic correlations can be dropped by removing the \_\_ underscores. Thus, the form (1|sp@site\_\_) excludes the phylogenetic correlations among species, while the form (1|sp\_\_@site) excludes the correlations among sites.

> Note that correlated random terms are not allowed. For example,  $(x|g)$  will be the same as  $(0 + x|g)$  in the lme4:: lmer syntax. However,  $(x1 + x2|g)$  won't work, so instead use  $(x1|g) + (x2|g)$ .

<span id="page-15-0"></span>data A data. frame containing the variables named in formula.

random.effects Optional pre-build list of random effects. If NULL (the default), the function [prep\\_dat\\_pglmm](#page-48-1) will prepare the random effects for you from the information in formula, data, and cov\_ranef. random.effect allows a list of pregenerated random effects terms to increase flexibility; for example, this makes it possible to construct models with both phylogenetic correlation and spatiotemporal autocorrelation. In preparing random.effect, make sure that the orders of rows and columns of covariance matrices in the list are the same as their corresponding group variables in the data. Also, this should be *a list of lists*, e.g. random.effects =  $list(re1 = list(matrix_a), re2 = list(1, sp))$  $=$  sp, covar  $=$   $Vsp$ ).

na.action What to do with NAs?

#### Value

A list of design matrices.

match\_comm\_tree *Match phylogeny with community data*

# Description

This function will remove species from community data that are not in the phylogeny. It will also remove tips from the phylogeny that are not in the community data.

#### Usage

match\_comm\_tree(comm, tree, comm\_2 = NULL)

#### Arguments

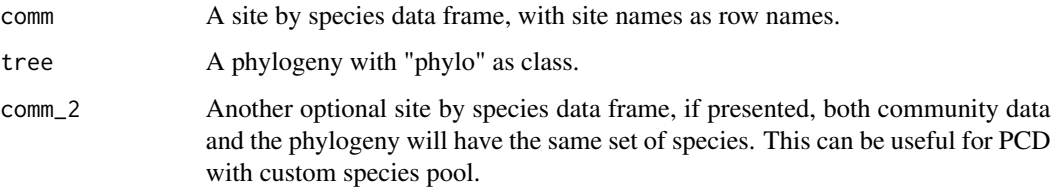

#### Value

A list of the community data and the phylogeny.

<span id="page-16-0"></span>model.frame.communityPGLMM

*Extracting the Model Frame from a communityPGLMM Model object*

#### Description

Extracting the Model Frame from a communityPGLMM Model object

#### Usage

```
## S3 method for class 'communityPGLMM'
model.frame(formula, ...)
```
#### Arguments

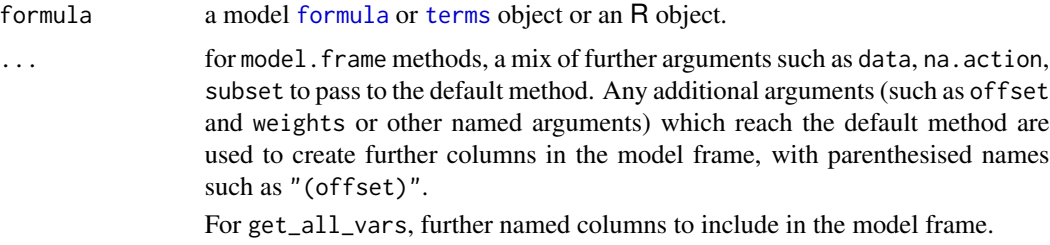

nobs.communityPGLMM *Number of Observation in a communityPGLMM Model*

# Description

Number of Observation in a communityPGLMM Model

#### Usage

```
## S3 method for class 'communityPGLMM'
nobs(object, use.fallback = FALSE, ...)
```
# Arguments

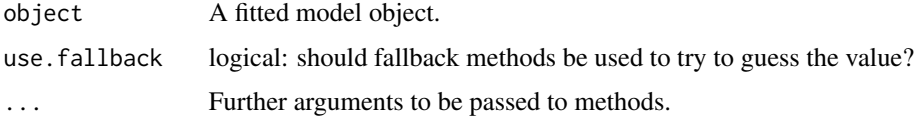

<span id="page-17-0"></span>oldfield *Phylogeny and community data from an Oldfield ecosystem in Southern Ontario, Canada*

#### Description

A list containing a phylogeny for XX species of Oldfield forbs, as well as a presence / absence dataset for their occurrence across several locations in Southern Ontario see Dinnage (2009) for details. Sites each had two plots which experienced a different treatment each; either they has been disturbed (ploughed 1 or 2 years previously), or they were a control plot (undisturbed in recent records).

#### Usage

oldfield

# Format

A list with two elements:

phy A phylogeny in ape's phy format

data A data.frame containing data on the occurrence of the species in phy

oldfield\$data is a data.frame with 1786 rows, and the following 7 columns:

site\_orig integer. Site ID number.

habitat\_type character. Plot treatment: disturbed or undisturbed.

sp character. Species name using underscore to separate binomial names (to match phylogeny).

abundance integer. Recorded abundance of species in plot.

- disturbance integer. Whether the plot was disturbed or not. 0 or 1. 0 for undisturbed, 1 for disturbed
- site\_orig character. A unique site descriptor concatenating the site number with the disturbance treatment.

pres integer. Species presence or absence in plot. 0 or 1. 0 for absent, 1 for present

<span id="page-18-0"></span>

# Description

Calculate pairwise site PCD, users can specify expected values from pcd\_pred().

#### Usage

```
pcd(comm, tree, expectation = NULL, cpp = TRUE, verbose = TRUE, ...)
```
#### Arguments

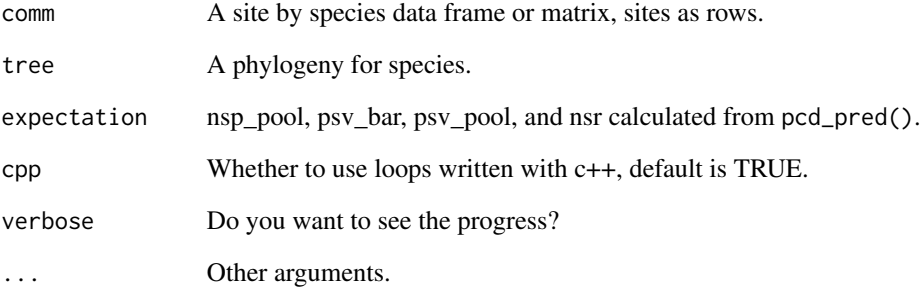

# Value

A list of a variety of pairwise dissimilarities.

# References

Ives, A. R., & Helmus, M. R. 2010. Phylogenetic metrics of community similarity. The American Naturalist, 176(5), E128-E142.

#### Examples

```
x1 = \text{pcd\_pred}(\text{comm}_1 = \text{comm}_2, \text{comm}_2 = \text{comm}_2, \text{tree} = \text{phylotree}, \text{reps} = 100)pcd(comm = comm_a, tree = phylotree, expectation = x1)
```
<span id="page-19-0"></span>

# Description

This function will calculate expected PCD from one or two sets of communities (depends on the species pool)

#### Usage

```
pcd_pred(comm_1, comm_2 = NULL, tree, reps = 10^3, cpp = TRUE)
```
#### Arguments

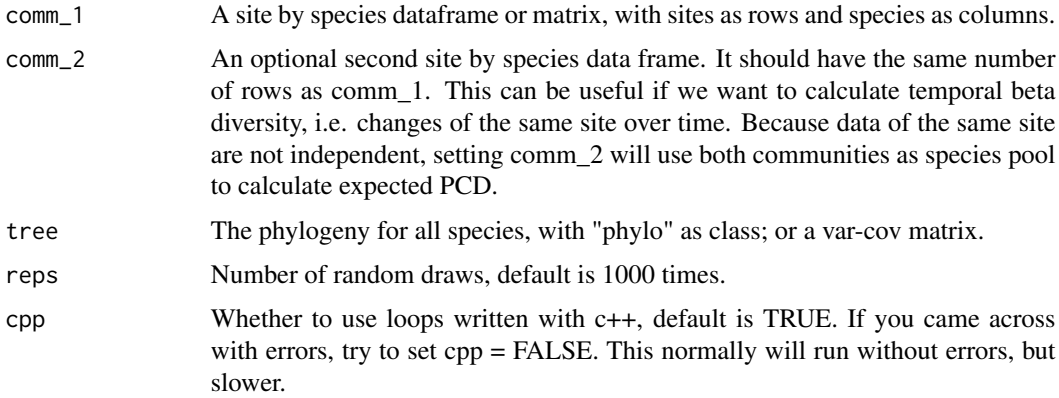

#### Value

A list with species richness of the pool, expected PSV, PSV of the pool, and unique number of species richness across sites.

<span id="page-19-1"></span>pglmm *Phylogenetic Generalized Linear Mixed Model for Community Data*

#### Description

This function performs Generalized Linear Mixed Models for binary, count, and continuous data, estimating regression coefficients with approximate standard errors. It is specifically designed for community data in which species occur within multiple sites (locations). A Bayesian version of PGLMM uses the package INLA, which is not available on CRAN yet. If you wish to use this option, you must first install INLA from <https://www.r-inla.org/>by running install.packages('INLA',repos='https://www in R.

#### pglmm 21

# Usage

```
pglmm(
  formula,
  data = NULL,
  family = "gaussian",
  cov_ranef = NULL,
  random.effects = NULL,
  REML = TRUE,
  optimizer = c("nelder-mead-nlopt", "bobyqa", "Nelder-Mead", "subplex"),
  repulsion = FALSE,
  add.obs.re = TRUE,
  verbose = FALSE,
  cpp = TRUE,bayes = FALSE,
  s2.init = NULL,B.init = NULL,reltol = 10^{\wedge} - 6,
  maxit = 500,
  tol.pql = 10^{\lambda} - 6,
  maxit.pdf = 200,marginal.summ = "mean",
  calc.DIC = TRUE,calc.WAIC = TRUE,
  prior = "inla.default",
  prior_alpha = 0.1,
  prior_mu = 1,
 ML.init = FALSE,
  tree = NULL,
  tree_site = NULL,
  sp = NULL,site = NULL,
  bayes_options = NULL,
  bayes_nested_matrix_as_list = FALSE
\mathcal{L}communityPGLMM(
  formula,
  data = NULL,family = "gaussian",
  cov_ranef = NULL,
  random.effects = NULL,
  REML = TRUE,
  optimizer = c("nelder-mead-nlopt", "bobyqa", "Nelder-Mead", "subplex"),
  repulsion = FALSE,
  add.obs.re = TRUE,
  verbose = FALSE,
  cpp = TRUE,bayes = FALSE,
```
22 pglmm and the state of the state of the state of the state of the state of the state of the state of the state of the state of the state of the state of the state of the state of the state of the state of the state of t

```
s2.init = NULL,B.init = NULL,
 reltol = 10^{\wedge} - 6,
 maxit = 500,
 tol.pql = 10^{\wedge} - 6,
 maxit.pdf = 200,marginal.summ = "mean",
 calc.DIC = TRUE,
 calc.WAIC = TRUE,
 prior = "inla.default",
 prior_alpha = 0.1,
 prior_mu = 1,
 ML.init = FALSE,
 tree = NULL,
 tree_site = NULL,
  sp = NULL,site = NULL,
 bayes_options = NULL,
 bayes_nested_matrix_as_list = FALSE
\mathcal{L}
```
# Arguments

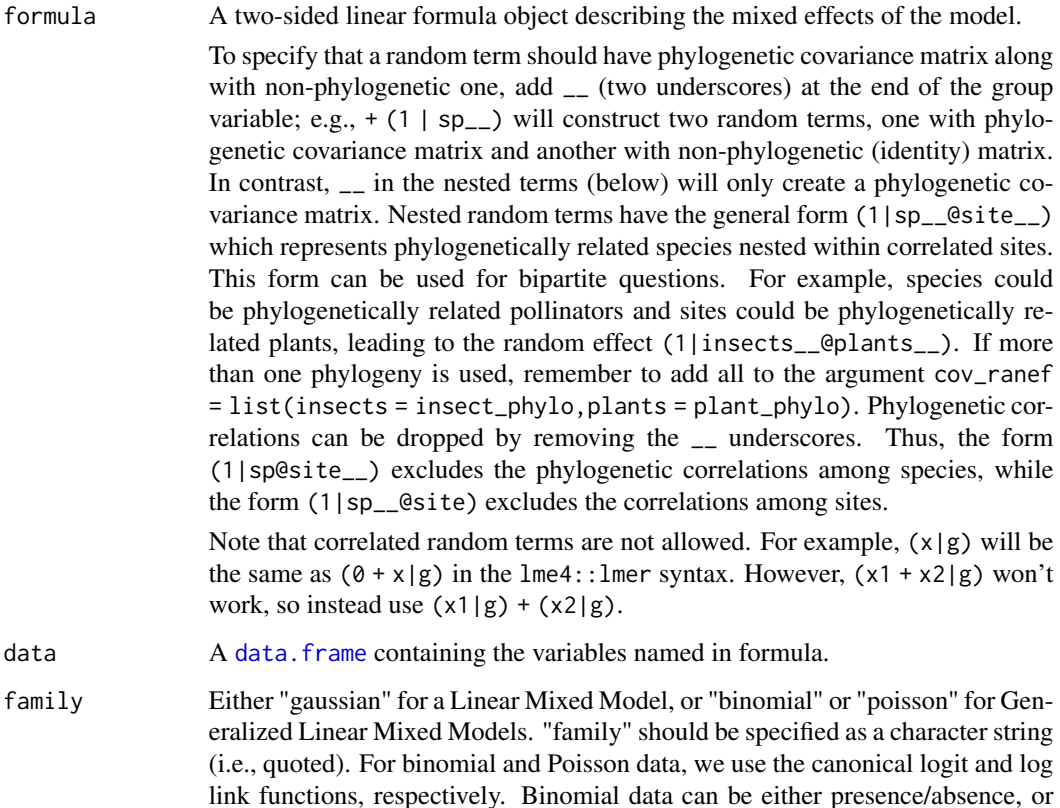

<span id="page-21-0"></span>

<span id="page-22-0"></span>a two-column array of 'successes' and 'failures'. For both binomial and Poisson data, we add an observation-level random term by default via add.obs.re = TRUE. If bayes = TRUE there are two additional families available: "zeroinflated.binomial", and "zeroinflated.poisson", which add a zero inflation parameter; this parameter gives the probability that the response is a zero. The rest of the parameters of the model then reflect the "non-zero" part part of the model. Note that "zeroinflated.binomial" only makes sense for success/failure response data. cov\_ranef A named list of covariance matrices of random terms. The names should be the group variables that are used as random terms with specified covariance matrices (without the two underscores, e.g.  $list(sp = tree1, site = tree2)$ ). The actual object can be either a phylogeny with class "phylo" or a prepared covariance matrix. If it is a phylogeny, pglmm will prune it and then convert it to a covariance matrix assuming Brownian motion evolution. pglmm will also standardize all covariance matrices to have determinant of one. Group variables will be converted to factors and all covariance matrices will be rearranged so that rows and columns are in the same order as the levels of their corresponding group variables. random.effects Optional pre-build list of random effects. If NULL (the default), the function [prep\\_dat\\_pglmm](#page-48-1) will prepare the random effects for you from the information in formula, data, and cov\_ranef. random.effect allows a list of pregenerated random effects terms to increase flexibility; for example, this makes it possible to construct models with both phylogenetic correlation and spatiotemporal autocorrelation. In preparing random.effect, make sure that the orders of rows and columns of covariance matrices in the list are the same as their corresponding group variables in the data. Also, this should be *a list of lists*, e.g. random.effects = list(re1 = list(matrix\_a),re2 = list(1,sp  $=$  sp, covar  $=$   $Vsp)$ ). REML Whether REML or ML is used for model fitting the random effects. Ignored if bayes = TRUE. optimizer nelder-mead-nlopt (default), bobyqa, Nelder-Mead, or subplex. Nelder-Mead is from the stats package and the other optimizers are from the nloptr package. Ignored if bayes = TRUE. repulsion When there are nested random terms specified, repulsion = FALSE tests for phylogenetic underdispersion while repulsion = FALSE tests for overdispersion. This argument is a logical vector of length either 1 or >1. If its length is 1, then all covariance matrices in nested terms will be either inverted (overdispersion) or not. If its length is >1, then you can select which covariance matrix in the nested terms to be inverted. Make sure to get the length right: for all the terms with @, count the number of "\_\_" to determine the length of repulsion. For example, sp\_\_@site and sp@site\_\_ will each require one element of repulsion, while sp\_\_@site\_\_ will take two elements (repulsion for sp and repulsion for site). Therefore, if your nested terms are (1|sp\_\_@site) +  $(1|sp@site_+)$  +  $(1|sp_$   $@site_$ ), then you should set the repulsion to be something like c(TRUE, FALSE, TRUE, TRUE) (length of 4). add.obs.re Whether to add an observation-level random term for binomial or Poisson distributions. Normally it would be a good idea to add this to account for overdis-

<span id="page-23-0"></span>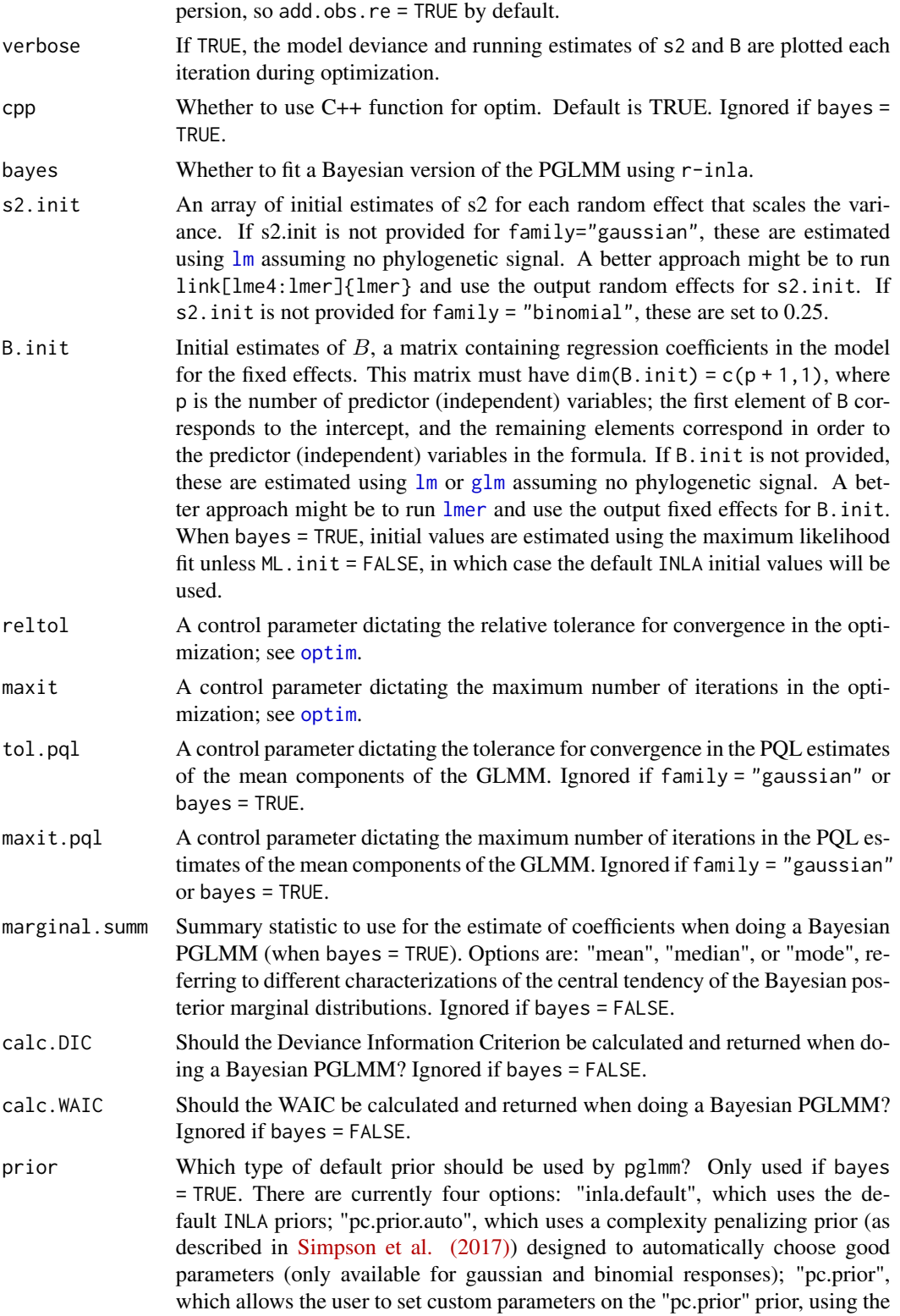

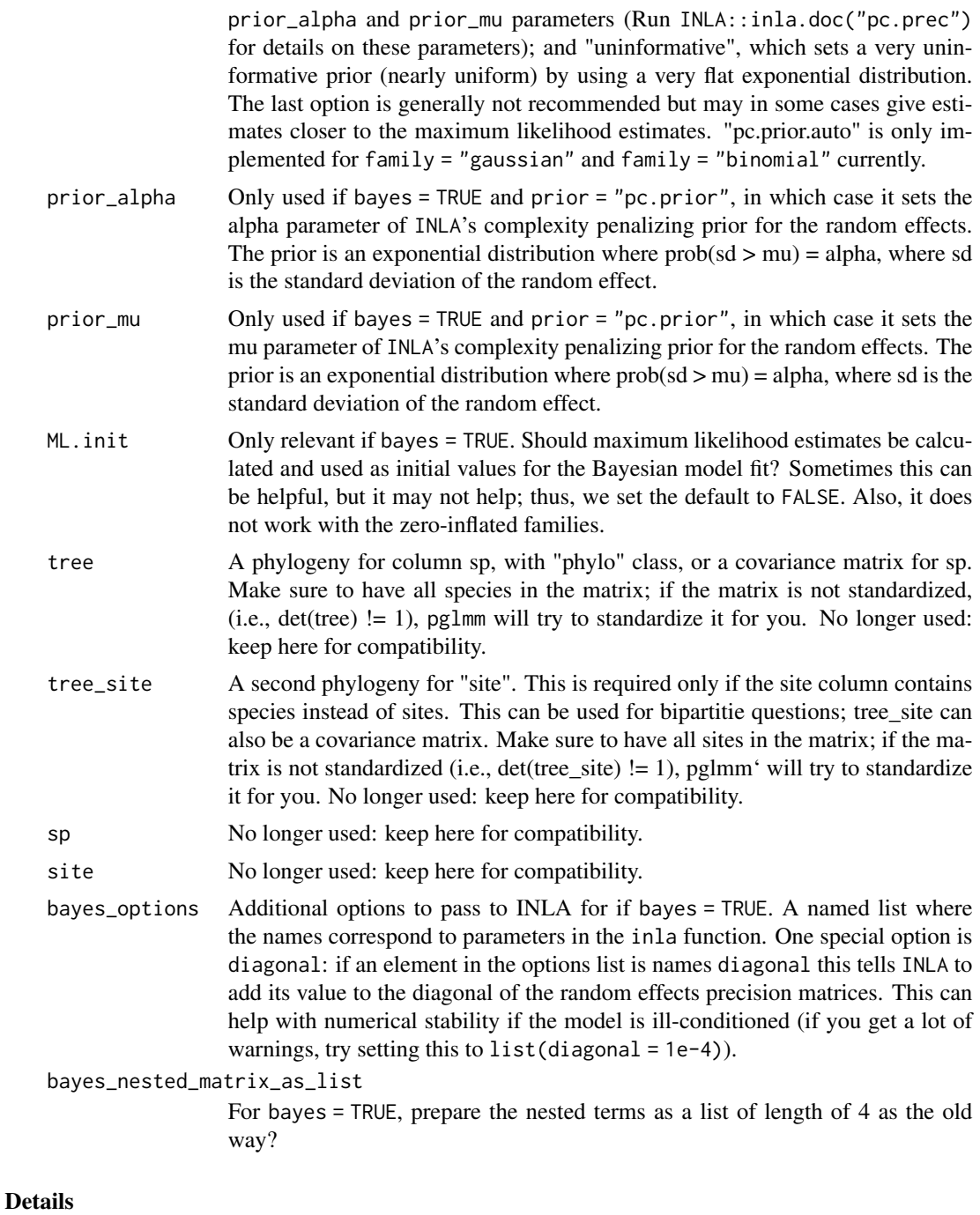

For Gaussian data, pglmm analyzes the phylogenetic linear mixed model

$$
Y = \beta_0 + \beta_1 x + b_0 + b_1 x
$$

 $b_0$  Gaussian $(0, \sigma_0^2 I_{sp})$ 

26 pglmm

 $b_1$  Gaussian $(0, \sigma_0^2 V_{sp})$  $\eta$  Gaussian $(0, \sigma^2)$ 

where  $\beta_0$  and  $\beta_1$  are fixed effects, and  $V_{sp}$  is a variance-covariance matrix derived from a phylogeny (typically under the assumption of Brownian motion evolution). Here, the variation in the mean (intercept) for each species is given by the random effect  $b_0$  that is assumed to be independent among species. Variation in species' responses to predictor variable  $x$  is given by a random effect  $b_0$  that is assumed to depend on the phylogenetic relatedness among species given by  $V_{sp}$ ; if species are closely related, their specific responses to  $x$  will be similar. This particular model would be specified as

 $z \le -pglmm(Y \sim X + (1|sp_*)$ , data = data, family = "gaussian", cov\_ranef = list(sp = phy))

Or you can prepare the random terms manually (not recommended for simple models but may be necessary for complex models):

 $re.1 \le -list(1, sp = dat$ \$sp, covar = diag(nspp)) re.2 <-list(dat\$X,sp = dat\$sp,covar = Vsp)  $z < -pglmm(Y \sim X, data = data, family = "gaussian", random. effects = list(re.1, re.2))$ 

The covariance matrix covar is standardized to have its determinant equal to 1. This in effect standardizes the interpretation of the scalar  $\sigma^2$ . Although mathematically this is not required, it is a very good idea to standardize the predictor (independent) variables to have mean 0 and variance 1. This will make the function more robust and improve the interpretation of the regression coefficients. For categorical (factor) predictor variables, you will need to construct 0-1 dummy variables, and these should not be standardized (for obvious reasons).

For binary generalized linear mixed models (family = 'binomial'), the function estimates parameters for the model of the form, for example,

$$
y = \beta_0 + \beta_1 x + b_0 + b_1 x
$$

$$
Y = logit^{-1}(y)
$$

$$
b_0 \text{ Gaussian}(0, \sigma_0^2 I_{sp})
$$

$$
b_1 \text{ Gaussian}(0, \sigma_0^2 V_{sp})
$$

where  $\beta_0$  and  $\beta_1$  are fixed effects, and  $V_{sp}$  is a variance-covariance matrix derived from a phylogeny (typically under the assumption of Brownian motion evolution).

 $z < -pg1mm(Y \sim X + (1|sp_{--})$ , data = data, family = "binomial", cov\_ranef = list(sp = phy))

As with the linear mixed model, it is a very good idea to standardize the predictor (independent) variables to have mean 0 and variance 1. This will make the function more robust and improve the interpretation of the regression coefficients.

#### Value

An object (list) of class communityPGLMM with the following elements:

formula the formula for fixed effects formula\_original

the formula for both fixed effects and random effects

#### pglmm 27

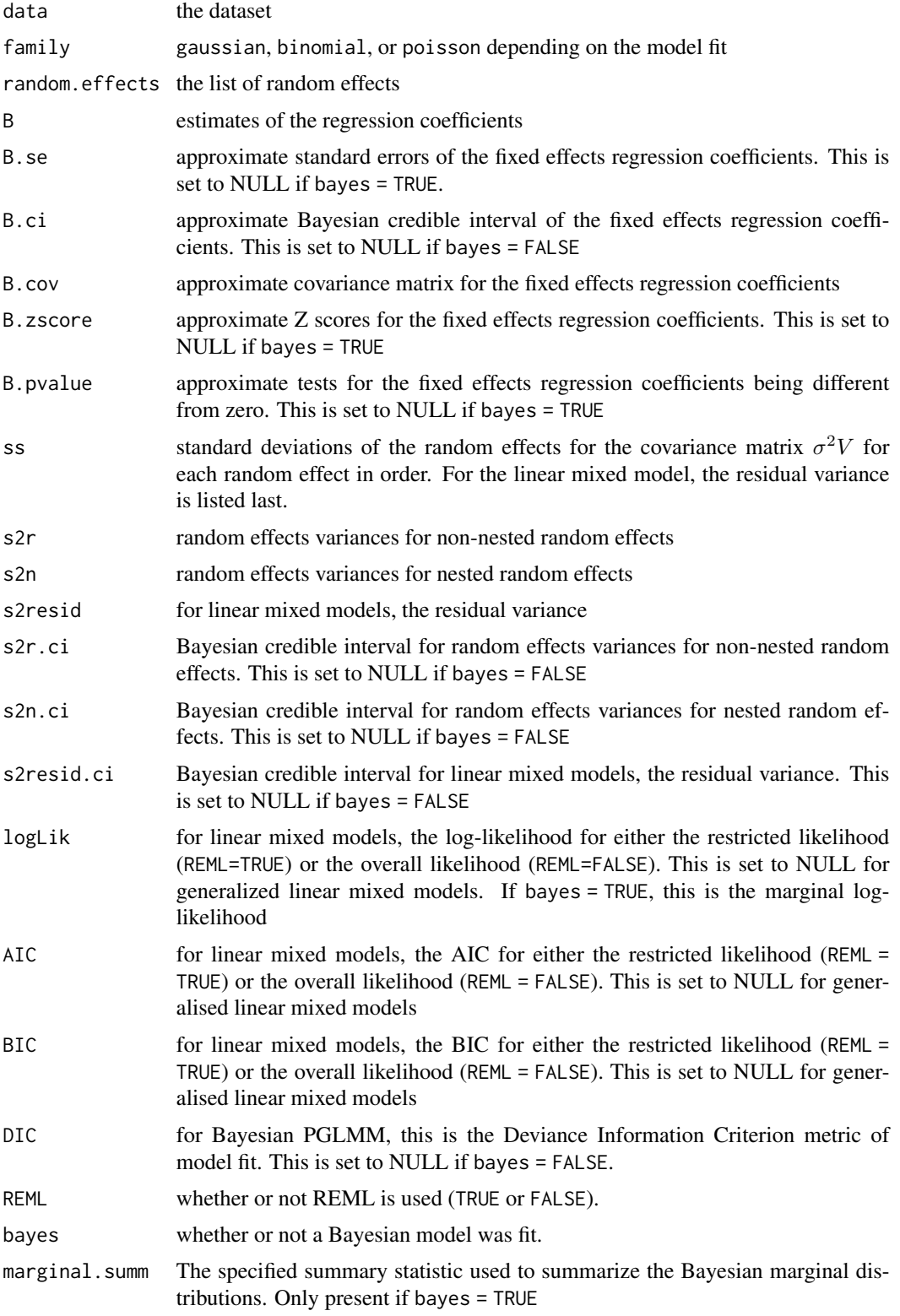

<span id="page-27-0"></span>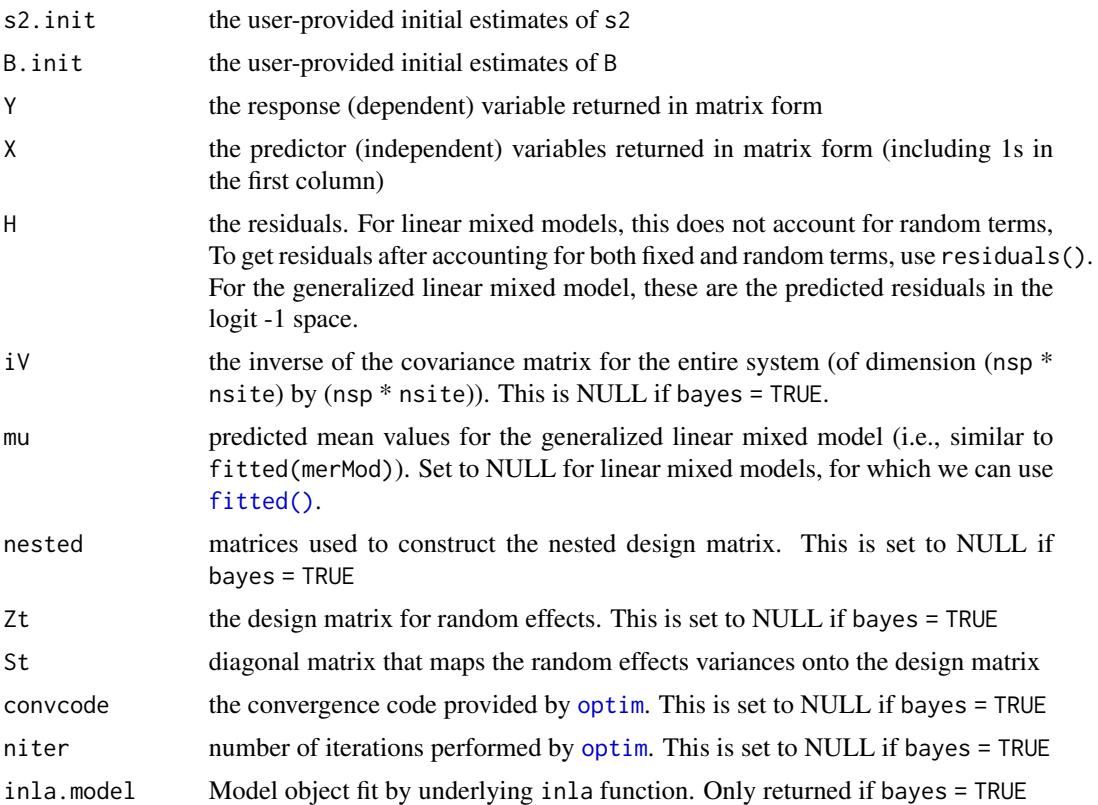

#### Author(s)

Anthony R. Ives, Daijiang Li, Russell Dinnage

#### References

Ives, A. R. and M. R. Helmus. 2011. Generalized linear mixed models for phylogenetic analyses of community structure. Ecological Monographs 81:511-525.

Ives A. R. 2018. Mixed and phylogenetic models: a conceptual introduction to correlated data. https://leanpub.com/correlateddata.

Rafferty, N. E., and A. R. Ives. 2013. Phylogenetic trait-based analyses of ecological networks. Ecology 94:2321-2333.

Simpson, Daniel, et al. 2017. Penalising model component complexity: A principled, practical approach to constructing priors. Statistical science 32(1): 1-28.

Li, D., Ives, A. R., & Waller, D. M. 2017. Can functional traits account for phylogenetic signal in community composition? New Phytologist, 214(2), 607-618.

# Examples

## Structure of examples:

# First, a (brief) description of model types, and how they are specified

# - these are \*not\* to be run 'as-is'; they show how models should be organised

#### pglmm 29

```
# Second, a run-through of how to simulate, and then analyse, data
# - these *are* to be run 'as-is'; they show how to format and work with data
#############################################
### Brief summary of models and their use ###
#############################################
## Model structures from Ives & Helmus (2011)
if(FALSE){
  # dat = data set for regression (note: must have a column "sp" and a column "site")
  # phy = phylogeny of class "phylo"
  # repulsion = to test phylogenetic repulsion or not
  # Model 1 (Eq. 1)
  z <- pglmm(freq \sim sp + (1|site) + (1|sp__@site), data = dat, family = "binomial",
             cov\_randf = list(sp = phy), REML = TRUE, verbose = TRUE, s2.init = .1)
  # Model 2 (Eq. 2)
  z \le pglmm(freq \sim sp + X + (1|site) + (X|sp__), data = dat, family = "binomial",
             cov\_randf = list(sp = phy), REML = TRUE, verbose = TRUE, s2.init = .1)
  # Model 3 (Eq. 3)
  z <- pglmm(freq \sim sp*X + (1|site) + (1|sp__@site), data = dat, family = "binomial",
             cov\_randf = list(sp = phy), REML = TRUE, verbose = TRUE, s2.init = .1)
  ## Model structure from Rafferty & Ives (2013) (Eq. 3)
  # dat = data set
  # phyPol = phylogeny for pollinators (pol)
  # phyPlt = phylogeny for plants (plt)
  z <- pglmm(freq ~ pol * X + (1|pol__) + (1|plt__) + (1|pol__@plt) +
               (1|pol@plt_{-}) + (1|pol_{-}@plt_{-}),data = dat, family = "binomial",
             cov\_ranef = list(pol = phyPol, plt = phyPlt),REML = TRUE, verbose = TRUE, s2.init = .1)
}
#####################################################
### Detailed analysis showing covariance matrices ###
#####################################################
# This is the example from section 4.3 in Ives, A. R. (2018) Mixed
# and phylogenetic models: a conceptual introduction to correlated data.
library(ape)
library(mvtnorm)
# Investigating covariance matrices for different types of model structure
nspp <-6nsite <-4# Simulate a phylogeny that has a lot of phylogenetic signal (power = 1.3)
```

```
phy \le - compute.brlen(rtree(n = nspp), method = "Grafen", power = 1.3)
```

```
# Simulate species means
sd.sp \leq -1mean.sp <- rTraitCont(phy, model = "BM", sigma=sd.sp^2)
# Replicate values of mean.sp over sites
Y.sp <- rep(mean.sp, times=nsite)
# Simulate site means
sd.site <- 1
mean.site <- rnorm(nsite, sd=sd.site)
# Replicate values of mean.site over sp
Y.site <- rep(mean.site, each=nspp)
# Compute a covariance matrix for phylogenetic attraction
sd.attract <- 1
Vphy \leftarrow vcv(phy)
# Standardize the phylogenetic covariance matrix to have determinant = 1.
# (For an explanation of this standardization, see subsection 4.3.1 in Ives (2018))
Vphy <- Vphy/(det(Vphy)^(1/nspp))
# Construct the overall covariance matrix for phylogenetic attraction.
# (For an explanation of Kronecker products, see subsection 4.3.1 in the book)
V \leq kronecker(diag(nrow = nsite, ncol = nsite), Vphy)
Y.attract \leq array(t(rmvnorm(n = 1, sigma = sd.attract^2*V)))
# Simulate residual errors
sd.e \leq -1Y.e <- rnorm(nspp*nsite, sd = sd.e)
# Construct the dataset
d <- data.frame(sp = rep(phy$tip.label, times = nsite),
                site = rep(1:nsite, each = nspp))# Simulate abundance data
d$Y <- Y.sp + Y.site + Y.attract + Y.e
# Analyze the model
pglmm(Y \sim 1 + (1|sp_{--}) + (1|site) + (1|sp_{--} @site), data = d, cov_ranef = list(sp = phy))
# Display random effects: the function `pglmm_plot_ranef()` does what
# the name implies. You can set `show.image = TRUE` and `show.sim.image = TRUE`
# to see the matrices and simulations.
re <- pglmm_plot_ranef(Y ~ 1 + (1|sp__) + (1|site) + (1|sp__@site), data = d,
                    cov\_ranef = list(sp = phy), show.image = FALSE,
                    show.sim.image = FALSE)
#################################################
### Example of a bipartite phylogenetic model ###
#################################################
```
#### pglmm 31

```
# Investigating covariance matrices for different types of model structure
nspp <- 20
nsite <-15# Simulate a phylogeny that has a lot of phylogenetic signal (power = 1.3)
phy.sp \le - compute.brlen(rtree(n = nspp), method = "Grafen", power = 1.3)
phy.site <- compute.brlen(rtree(n = nsite), method = "Grafen", power = 1.3)
# Simulate species means
mean.sp <- rTraitCont(phy.sp, model = "BM", sigma = 1)
# Replicate values of mean.sp over sites
Y.sp <- rep(mean.sp, times = nsite)
# Simulate site means
mean.site <- rTraitCont(phy.site, model = "BM", sigma = 1)
# Replicate values of mean.site over sp
Y.site <- rep(mean.site, each = nspp)
# Generate covariance matrix for phylogenetic attraction among species
sd.sp.attract <- 1
Vphy.sp <- vcv(phy.sp)
Vphy.sp <- Vphy.sp/(det(Vphy.sp)^(1/nspp))
V.sp <- kronecker(diag(nrow = nsite, ncol = nsite), Vphy.sp)
Y.sp.attract <- array(t(rmvnorm(n = 1, sigma = sd.sp.attract^2*V.sp)))# Generate covariance matrix for phylogenetic attraction among sites
sd.site.attract <- 1
Vphy.site <- vcv(phy.site)
Vphy.site <- Vphy.site/(det(Vphy.site)^(1/nsite))
V.site <- kronecker(Vphy.site, diag(nrow = nspp, ncol = nspp))
Y.site.attract <- array(t(rmvnorm(n = 1, sigma = sd.site.attract^2*V.site)))
# Generate covariance matrix for phylogenetic attraction of species:site interaction
sd.sp.site.attract <- 1
V.sp.site <- kronecker(Vphy.site, Vphy.sp)
Y.sp.site.attract <- array(t(rmvnorm(n = 1, sigma = sd.sp.site.attract^2*V.sp.site)))
# Simulate residual error
sd.e < -0.5Y.e <- rnorm(nspp*nsite, sd = sd.e)
# Construct the dataset
d \leq data.frame(sp = rep(phy.sp$tip.label, times = nsite),
                site = rep(phy.site$tip.label, each = nspp))
# Simulate abundance data
d$Y <- Y.sp + Y.site + Y.sp.attract + Y.site.attract + Y.sp.site.attract + Y.e
# Plot random effects covariance matrices and then add phylogenies
# Note that, if show.image and show.sim are not specified, pglmm_plot_ranef() shows
# the covariance matrices if nspp * nsite < 200 and shows simulations
# if nspp * nsite > 100
```

```
re <- pglmm_plot_ranef(Y ~ 1 + (1|sp__) + (1|site__) + (1|sp__@site) +
                    (1|sp@site_{-}) + (1|sp_{-}@site_{-}),data=d, cov_range = list(sp = phy(sp, site = phy.size))# This flips the phylogeny to match to covariance matrices
rot.phy.site <- phy.site
for(i in (nsite+1):(nsite+Nnode(phy.site)))
   rot.phy.site \leq rotate(rot.phy.site, node = i)
plot(phy.sp, main = "Species", direction = "upward")
plot(rot.phy.site, main = "Site")
# Analyze the simulated data and compute a P-value for the (1|sp__@site__)
# random effect using a LRT. It is often better to fit the reduced model before
# the full model, because it s numerically easier to fit the reduced model,
# and then the parameter estimates from the reduced model can be given to the
# full model. In this case, I have used the estimates of the random effects
# from the reduce model, mod.r$ss, as the initial estimates for the same
# parameters in the full model in the statement s2.init=c(mod.r$ss, 0.01)^2.
# The final 0.01 is for the last random effect in the full model, (1|sp__@site__).
# Note also that the output of the random effects from communityPGLMM(), mod.r$ss,
# are the standard deviations, so they have to be squared for use as initial
# values of variances in mod.f.
mod.r \leq pglmm(Y \sim 1 + (1|sp_{-}) + (1|site_{-}) + (1|sp_{-}@site) + (1|sp@site_{-}),data = d, cov\_rand = list(sp = phy(sp, site = phy.size))mod.f \leq -pglmm(Y \sim 1 + (1|sp_{--}) + (1|site_{--}) + (1|sp_{--}@site) + (1|sp@site_{--}) +(1|sp_@site_>), data = d,
               cov_ranef = list(sp = phy.sp, site = phy.site),
               s2.init = c(mod.r$ss, 0.01)^2)
mod.f
pvalue <- pchisq(2*(mod.f$logLik - mod.r$logLik), df = 1, lower.tail = FALSE)
pvalue
```
pglmm\_compare *Phylogenetic Generalized Linear Mixed Model for Comparative Data*

#### Description

pglmm\_compare performs linear regression for Gaussian, binomial and Poisson phylogenetic data, estimating regression coefficients with approximate standard errors. It simultaneously estimates the strength of phylogenetic signal in the residuals and gives an approximate conditional likelihood ratio test for the hypothesis that there is no signal. Therefore, when applied without predictor (independent) variables, it gives a test for phylogenetic signal. pglmm\_compare is a wrapper for pglmm tailored for comparative data in which each value of the response (dependent) variable corresponds to a single tip on a phylogenetic tree. If there are multiple measures for each species, pglmm will be helpful.

# pglmm\_compare 33

# Usage

```
pglmm_compare(
  formula,
  family = "gaussian",
  data = list(),phy,
 REML = TRUE,optimizer = c("nelder-mead-nlopt", "bobyqa", "Nelder-Mead", "subplex"),
  add.obs.re = TRUE,
 verbose = FALSE,
  cpp = TRUE,bayes = FALSE,
 reltol = 10^{\wedge} - 6,
 maxit = 500,
  tol.pql = 10^{\wedge}-6,maxit.pdf = 200,marginal.summ = "mean",
 calc.DIC = FALSE,
 prior = "inla.default",
 prior_alpha = 0.1,
 prior_mu = 1,
 ML.init = FALSE,s2.init = 1,
 B.init = NULL
)
```
# Arguments

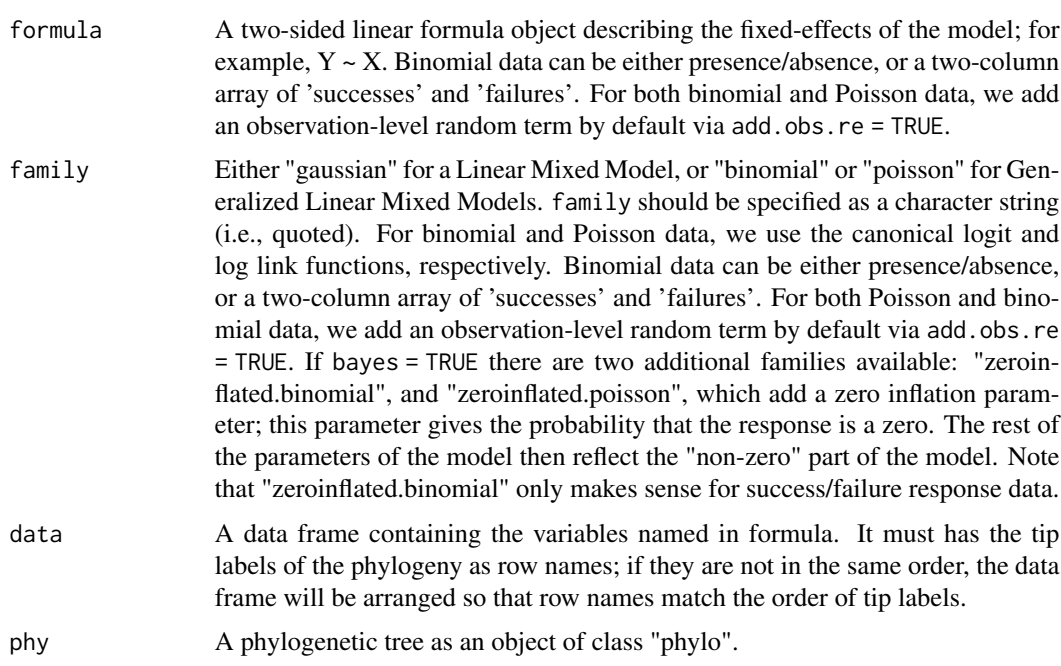

<span id="page-33-0"></span>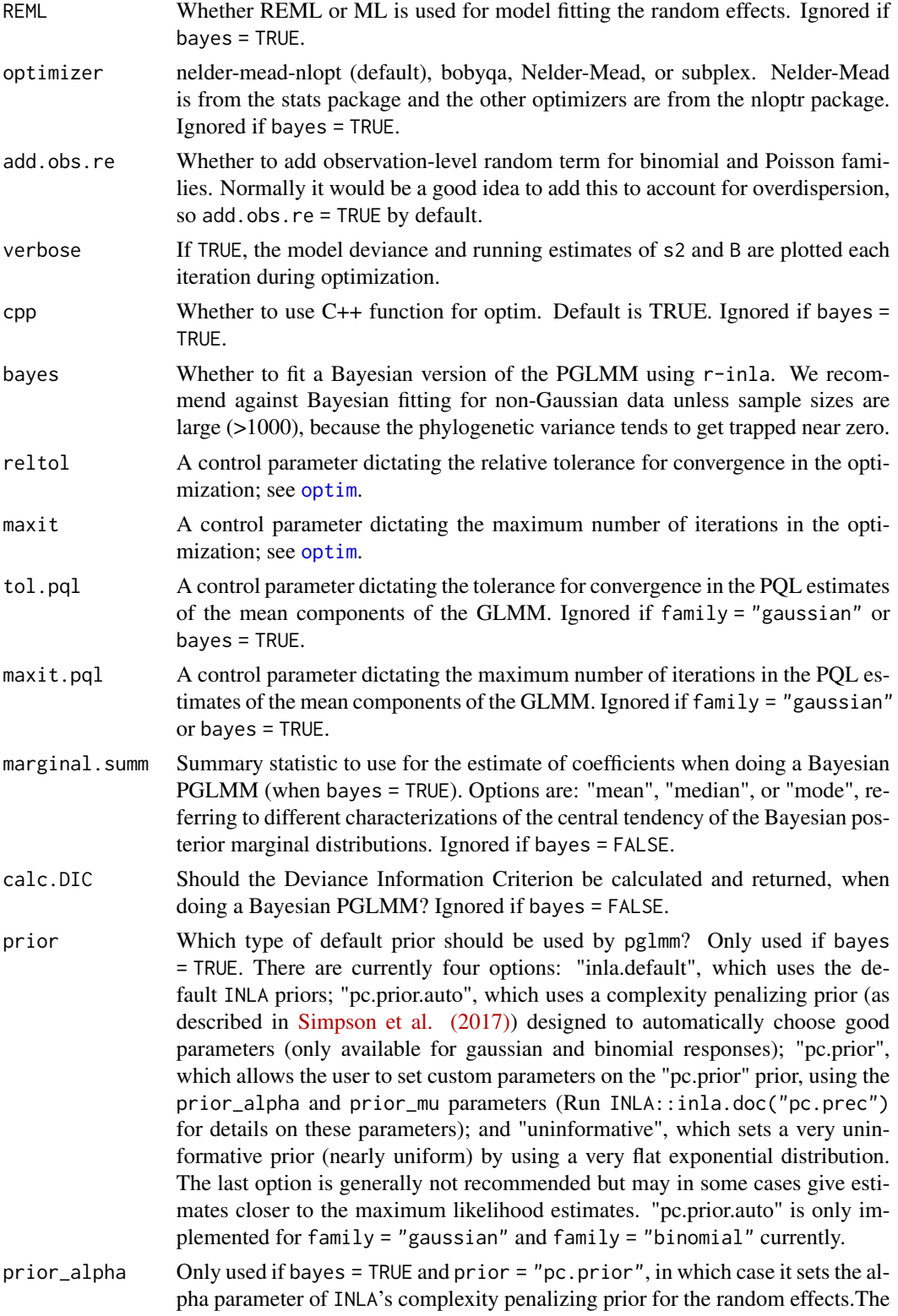

<span id="page-34-0"></span>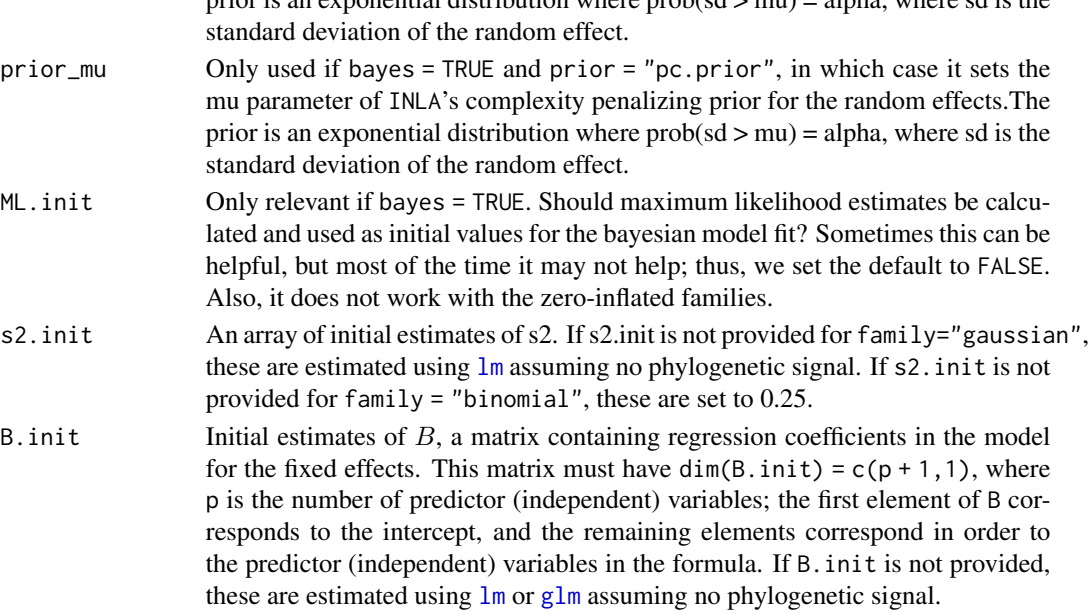

prior is an exponential distribution where  $prob(d > mu) = alpha$ , where  $sd$  is the

#### Details

pglmm\_compare in the package phyr is similar to binaryPGLMM in the package ape, although it has much broader functionality, including accepting more than just binary data, implementing Bayesian analyses, etc.

For non-Gaussian data, the function estimates parameters for the model

$$
Pr(Y = 1) = \theta
$$

$$
\theta = inverse.linalg(b0 + b1 * x1 + b2 * x2 + ... + \epsilon)
$$

$$
\epsilon \text{ Gaussian}(0, s2 * V)
$$

where  $V$  is a covariance matrix derived from a phylogeny (typically under the assumption of Brownian motion evolution). Although mathematically there is no requirement for  $V$  to be ultrametric, forcing  $V$  into ultrametric form can aide in the interpretation of the model. This is especially true for binary data, because in regression for binary dependent variables, only the off-diagonal elements (i.e., covariances) of matrix V are biologically meaningful (see Ives  $\&$  Garland 2014). The function converts a phylo tree object into a covariance matrix, and further standardizes this matrix to have determinant = 1. This in effect standardizes the interpretation of the scalar s2. Although mathematically not required, it is a very good idea to standardize the predictor (independent) variables to have mean 0 and variance 1. This will make the function more robust and improve the interpretation of the regression coefficients.

For Gaussian data, the function estimates parameters for the model

$$
Y = b0 + b1 * x1 + b2 * x2 + \dots + \epsilon)
$$
  

$$
\epsilon \text{ Gaussian}(0, s2 * V + s2 \text{resid} * I)
$$

where  $s2resid * I$  gives the non-phylogenetic residual variance. Note that this is equivalent to a model with Pagel's lambda transformation.

An object (list) of class pglmm\_compare with the following elements:

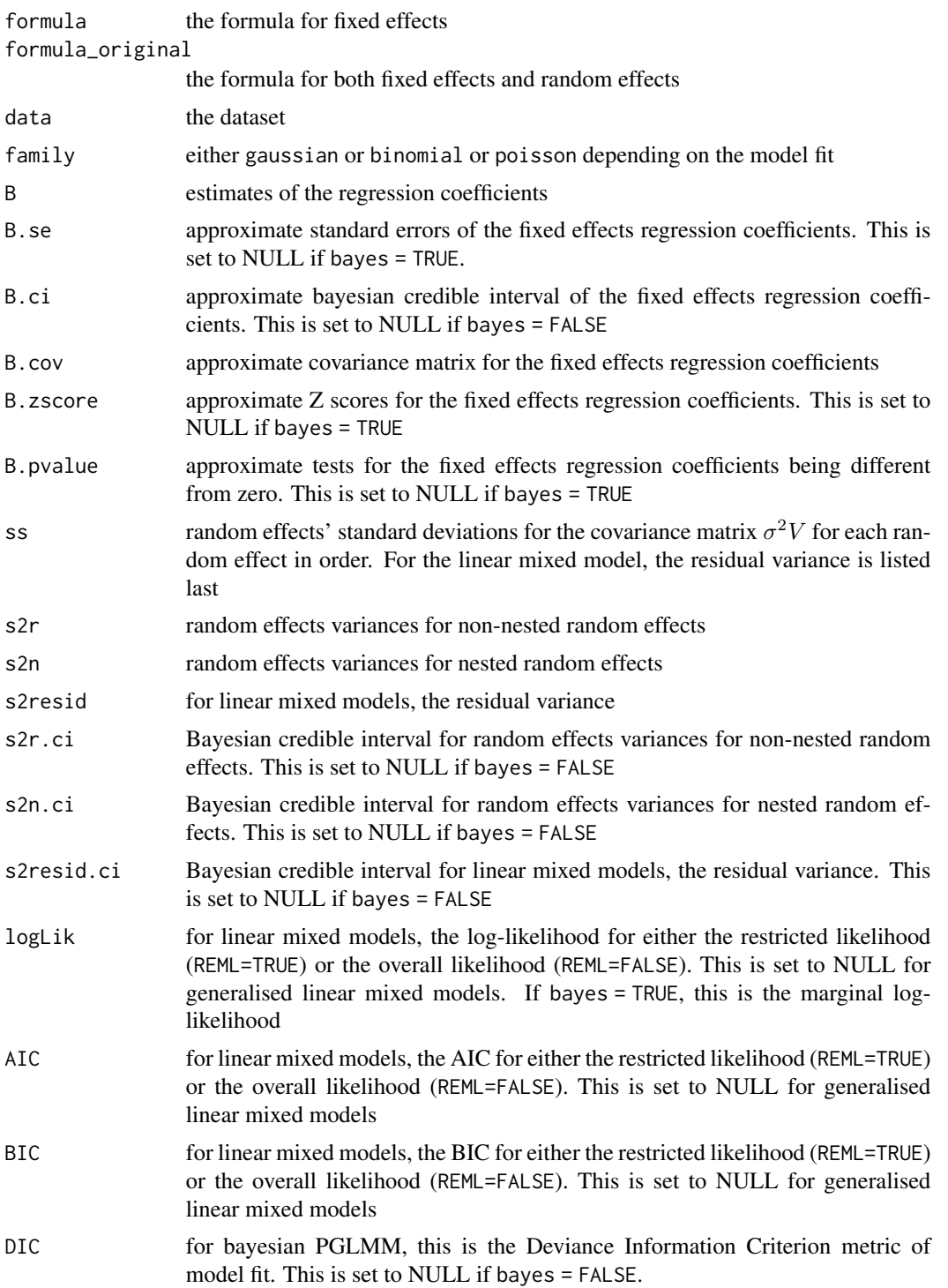

<span id="page-36-0"></span>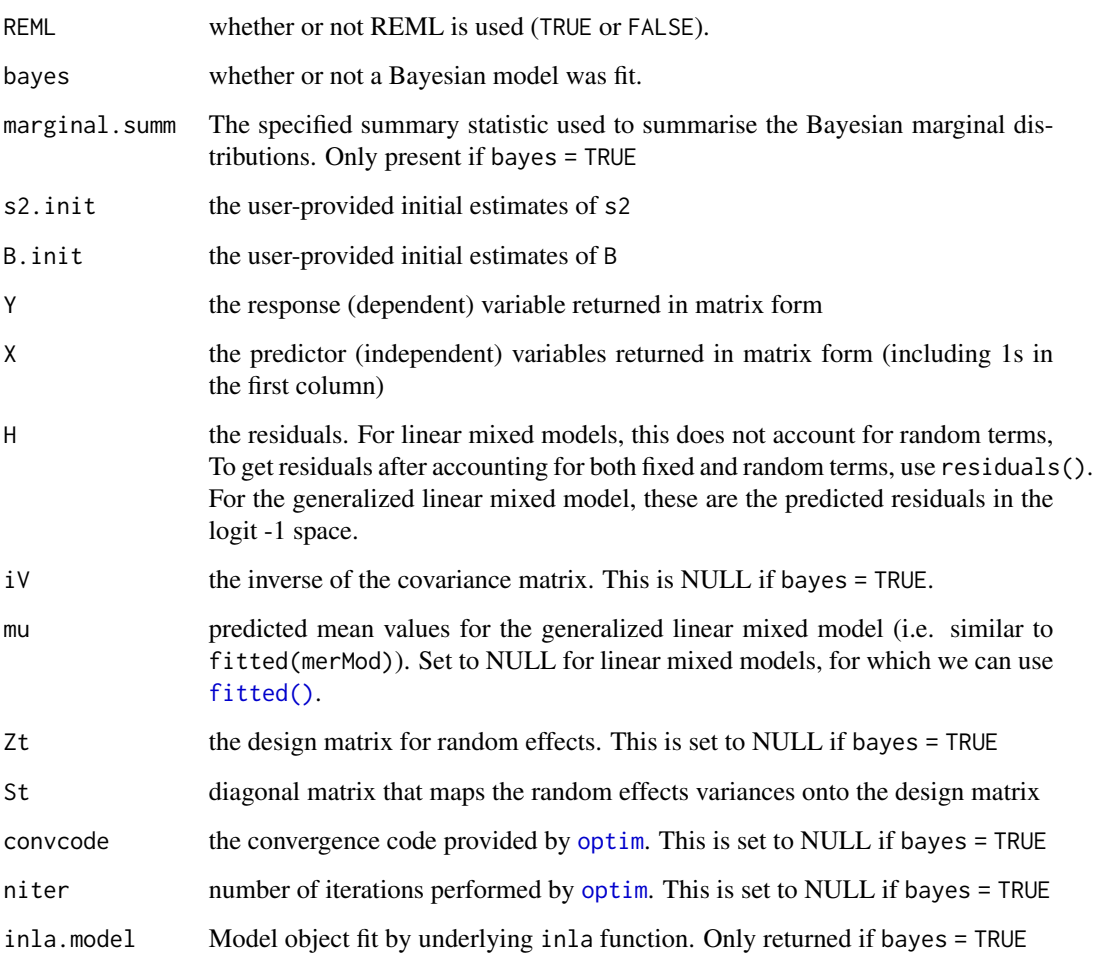

#### Author(s)

Anthony R. Ives

#### References

Ives, A. R. and Helmus, M. R. (2011) Generalized linear mixed models for phylogenetic analyses of community structure. *Ecological Monographs*, 81, 511–525.

Ives, A. R. and Garland, T., Jr. (2014) Phylogenetic regression for binary dependent variables. Pages 231–261 *in* L. Z. Garamszegi, editor. *Modern Phylogenetic Comparative Methods and Their Application in Evolutionary Biology*. Springer-Verlag, Berlin Heidelberg.

#### See Also

[pglmm](#page-19-1); package ape and its function binaryPGLMM; package phylolm and its function phyloglm; package MCMCglmm

#### Examples

```
## Illustration of `pglmm_compare` with simulated data
# Generate random phylogeny
library(ape)
n < -100phy \leq compute.brlen(rtree(n=n), method = "Grafen", power = 1)
# Generate random data and standardize to have mean 0 and variance 1
X1 \leq -rTraitCont(phy, model = "BM", sigma = 1)
X1 \leftarrow (X1 - \text{mean}(X1)) / \text{var}(X1)# Simulate binary Y
sim.dat \leq data.frame(Y = array(0, dim = n), X1 = X1, row.names = phy$tip.label)
sim.dat Y \leq ape::binary PGLMM.sim(Y \sim X1, phy = phy, data=sim.dat, s2 = 1,
                              B = matrix(c(0, .25), nrow = 2, ncol = 1),nrep = 1) $Y
# Fit model
pglmm_compare(Y ~ X1, family = "binomial", phy = phy, data = sim.dat)
# Compare with `binaryPGLMM`
ape::binaryPGLMM(Y \sim X1, phy = phy, data = sim.dat)# Compare with `phyloglm`
summary(phylolm::phyloglm(Y ~ X1, phy = phy, data = sim.dat))
# Compare with `glm` that does not account for phylogeny
summary(glm(Y \sim X1, data = sim.dat, family = "binomial"))
# Compare with logistf() that does not account
# for phylogeny but is less biased than glm()
logistf::logistf(Y ~ X1, data = sim.dat)
## Fit model with bayes = TRUE
# pglmm_compare(Y ~ X1, family = "binomial", phy = phy, data = sim.dat,
# bayes = TRUE, calc.DIC = TRUE)
# Compare with `MCMCglmm`
V \leftarrow vcv(\text{phy})V < -V/max(V)detV <- exp(determinant(V)$modulus[1])
V < -V/\text{det}V^(1/n)invV <- Matrix::Matrix(solve(V),sparse = TRUE)
sim.dat$species <- phy$tip.label
rownames(invV) <- sim.dat$species
```

```
nitt <- 43000
thin <-10burnin <- 3000
prior <- list(R=list(V=1, fix=1), G=list(G1=list(V=1, nu=1000, alpha.mu=0, alpha.V=1)))
# commented out to save time
# summary(MCMCglmm::MCMCglmm(Y ~ X1, random = ~species, ginvers = list(species = invV),
# data = sim.dat, slice = TRUE, nitt = nitt, thin = thin, burnin = burnin,
# family = "categorical", prior = prior, verbose = FALSE))
```
pglmm\_matrix\_structure

pglmm\_matrix\_structure *produces the entire covariance matrix structure (V) when you specify random effects.*

#### Description

pglmm\_matrix\_structure produces the entire covariance matrix structure (V) when you specify random effects.

#### Usage

```
pglmm_matrix_structure(
  formula,
  data = list(),
  family = "binomial",
  cov_ranef,
  repulsion = FALSE,
  ss = 1,
  cpp = TRUE)
communityPGLMM.matrix.structure(
  formula,
  data = list(),
  family = "binomial",
  cov_ranef,
  repulsion = FALSE,
  ss = 1,
  cpp = TRUE)
```
#### Arguments

formula A two-sided linear formula object describing the mixed effects of the model. To specify that a random term should have phylogenetic covariance matrix along with non-phylogenetic one, add \_\_ (two underscores) at the end of the group

<span id="page-39-0"></span>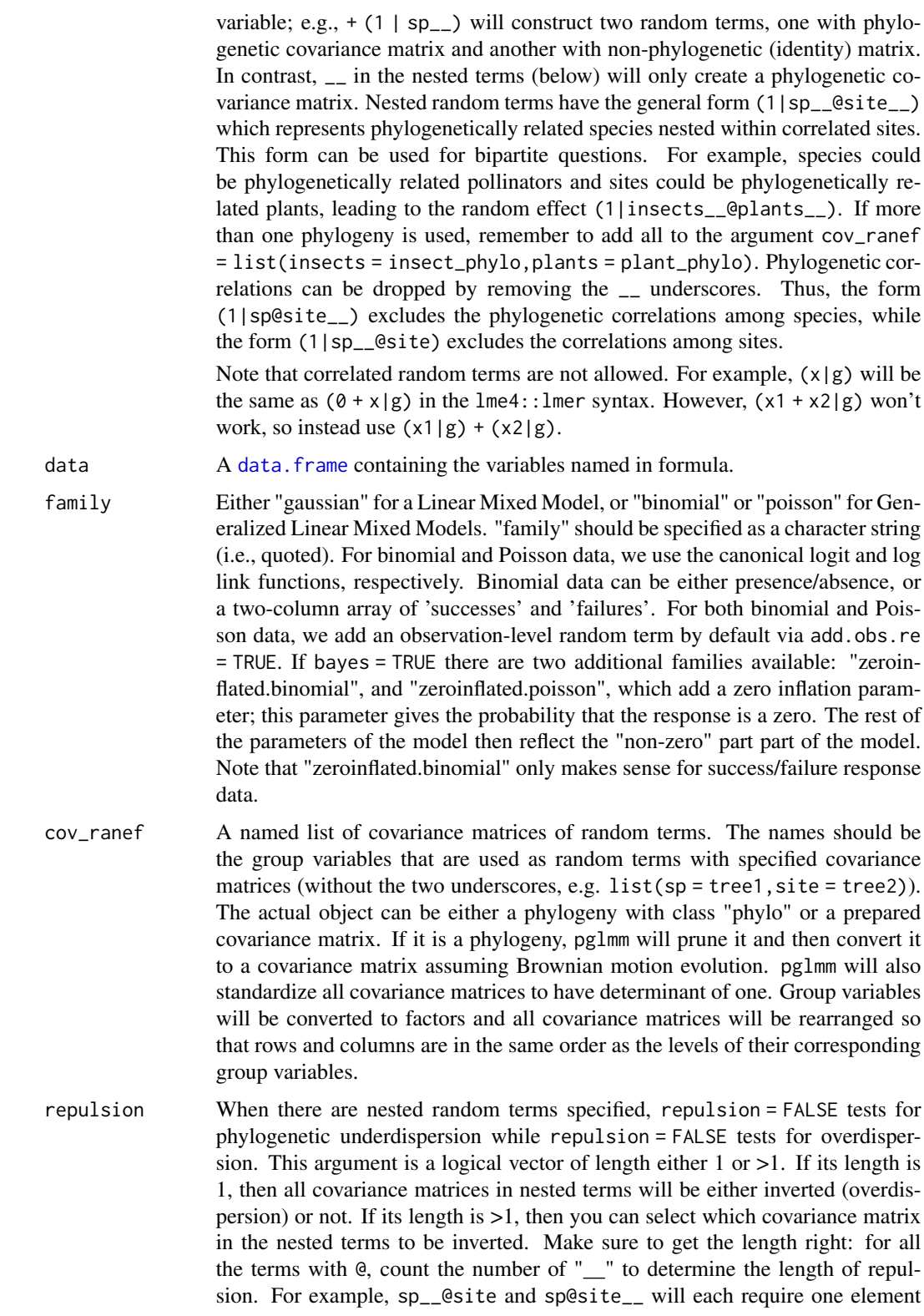

<span id="page-40-0"></span>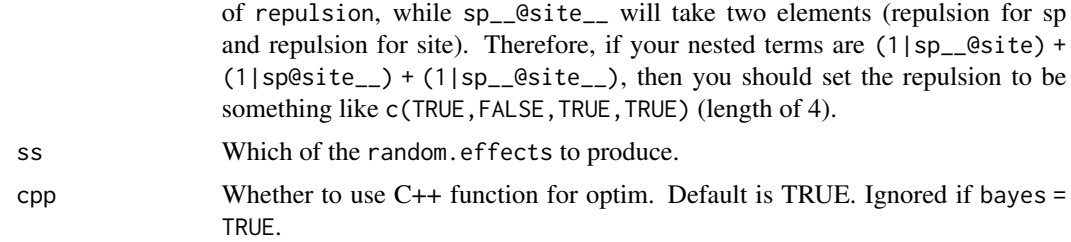

#### Value

A design matrix.

pglmm\_plot\_ranef *Visualize random terms of communityPGLMMs*

#### Description

Plot variance-cov matrix of random terms; also it is optional to simulate and visualize data based on these var-cov matrices. The input can be a communityPGLMM model (by setting argument x). If no model has been fitted, you can also specify data, formula, and family, etc. without actually fitting the model, which will save time.

#### Usage

```
pglmm_plot_ranef(
  formula = NULL,
  data = NULL,family = "gaussian",
  sp.var = "sp",site.var = "site",
  tree = NULL,
  tree_site = NULL,
  repulsion = FALSE,
  x = NULL,show.image = TRUE,
  show.sim.image = FALSE,
  random.effects = NULL,
  add.tree.sp = TRUE,
  add.tree.site = FALSE,
  cov_ranef = NULL,
  tree.panel.space = 0.5,
  title.space = 5,
  tree.size = 3,
  ...
)
```

```
communityPGLMM.show.re(
  formula = NULL,
  data = NULL,family = "gaussian",
  sp.var = "sp",site.var = "site",
  tree = NULL,
  tree_site = NULL,
  repulsion = FALSE,
  x = NULL,show.image = TRUE,
  show.sim.image = FALSE,
  random.effects = NULL,
  add.tree.sp = TRUE,
  add.tree.site = FALSE,
  cov_ranef = NULL,
  tree.panel.space = 0.5,
  title.space = 5,
  tree.size = 3,
  ...
)
pglmm_plot_re(
  formula = NULL,
  data = NULL,family = "gaussian",sp.var = "sp",site.var = "site",
  tree = NULL,
  tree_site = NULL,
  repulsion = FALSE,
  x = NULL,show.image = TRUE,
  show.sim.image = FALSE,
  random.effects = NULL,
  add.tree.sp = TRUE,
  add.tree.site = FALSE,
  cov_ranef = NULL,
  tree.panel.space = 0.5,
  title.space = 5,
  tree.size = 3,
  ...
\mathcal{L}communityPGLMM.plot.re(
  formula = NULL,
  data = NULL,
```

```
family = "gaussian",
```
# <span id="page-42-0"></span>pglmm\_plot\_ranef 43

```
sp.var = "sp",site.var = "site",
tree = NULL,
tree_site = NULL,
repulsion = FALSE,
x = NULL,show.image = TRUE,
show.sim.image = FALSE,
random.effects = NULL,
add.tree.sp = TRUE,
add.tree.site = FALSE,
cov_ranef = NULL,
tree.panel.space = 0.5,
title.space = 5,
tree.size = 3,
...
```
# Arguments

 $\mathcal{L}$ 

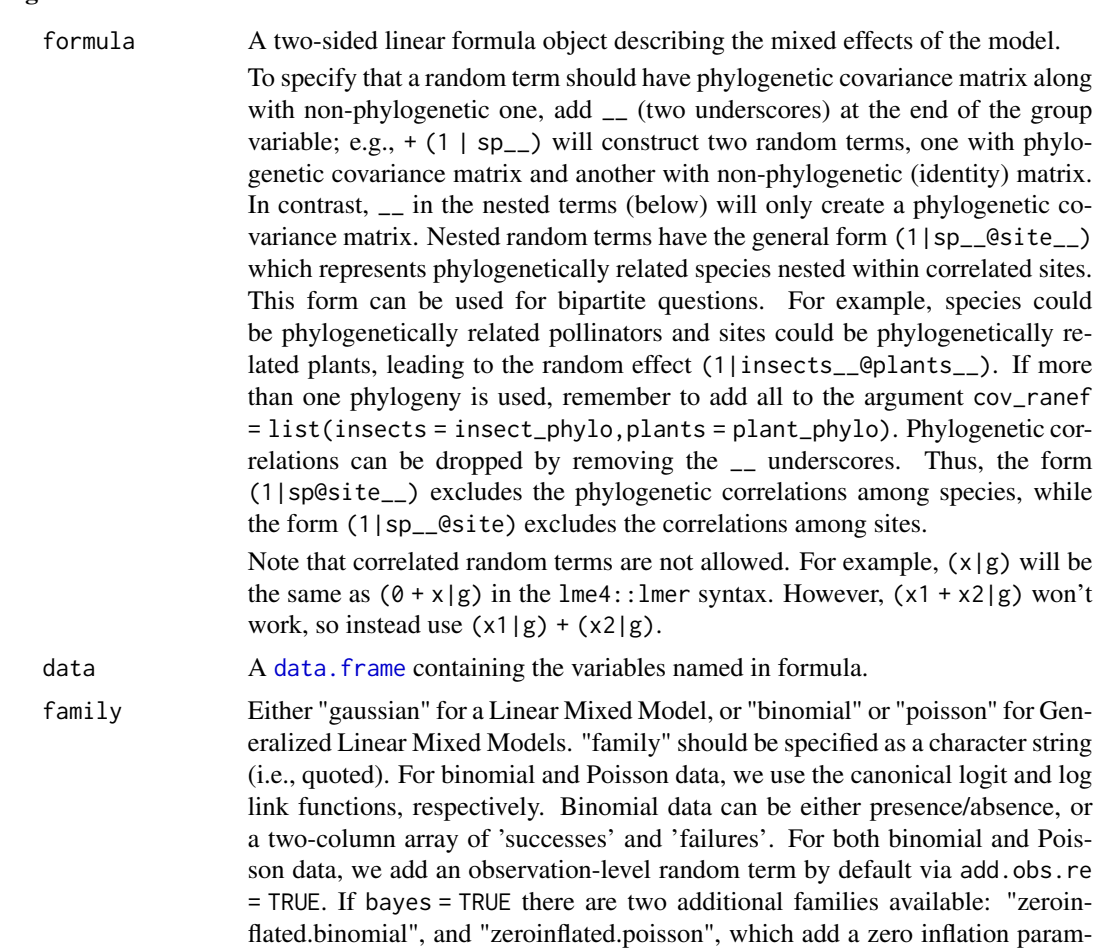

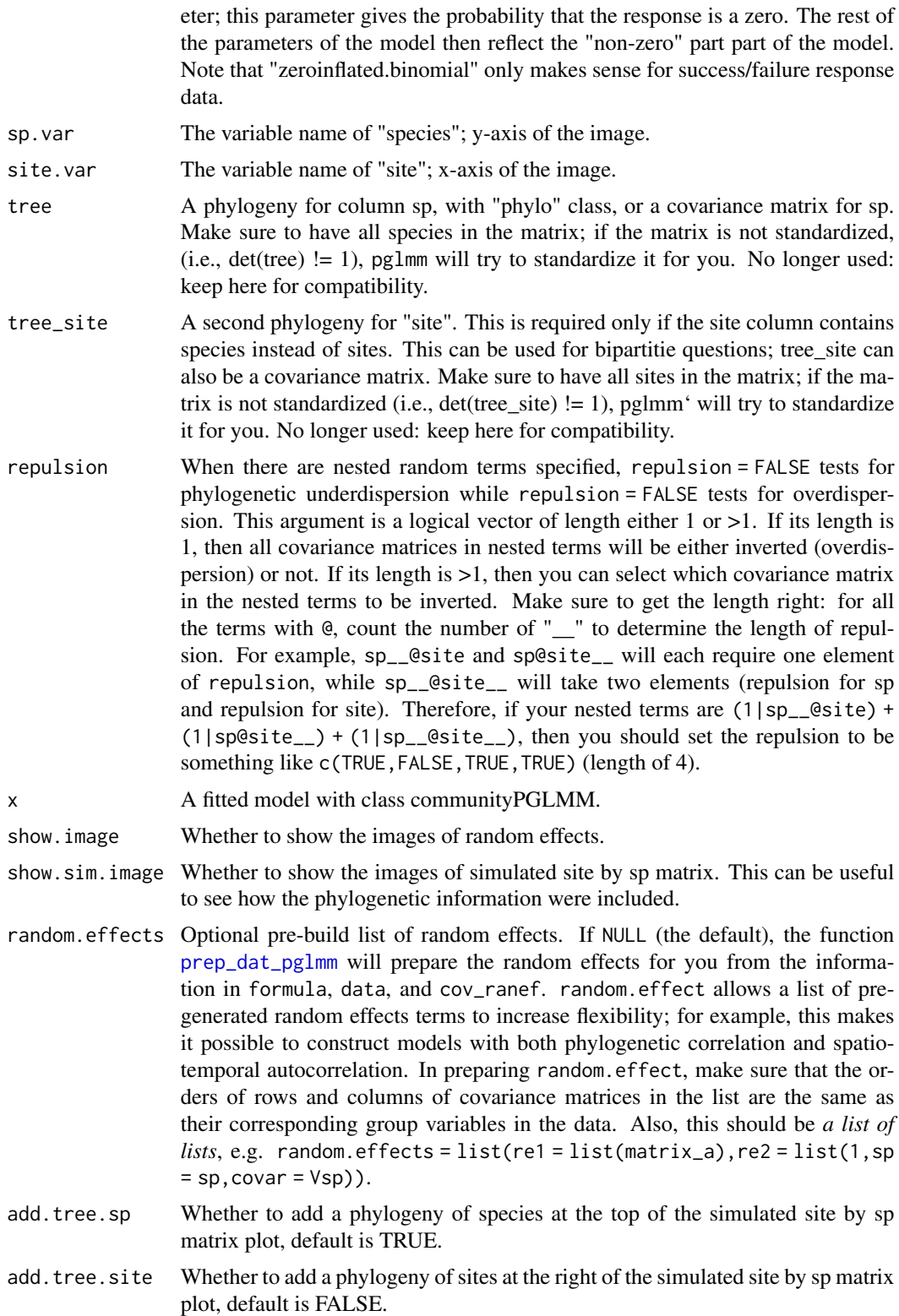

<span id="page-43-0"></span>

<span id="page-44-0"></span>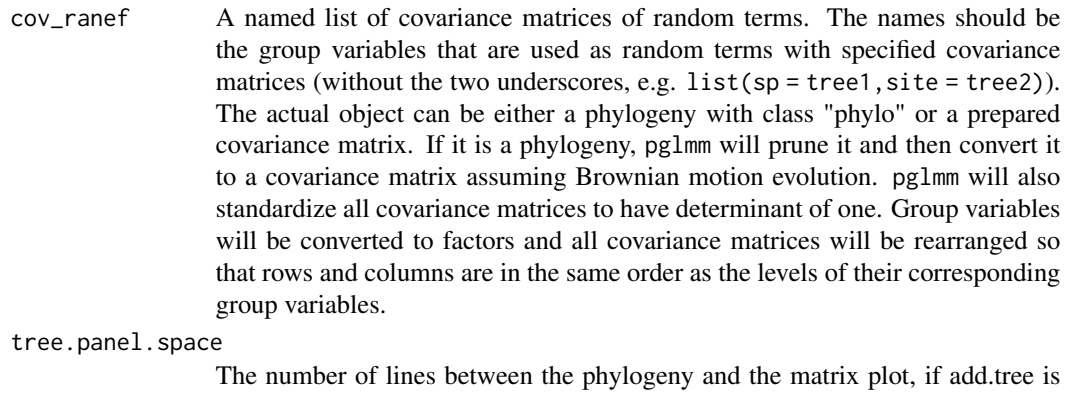

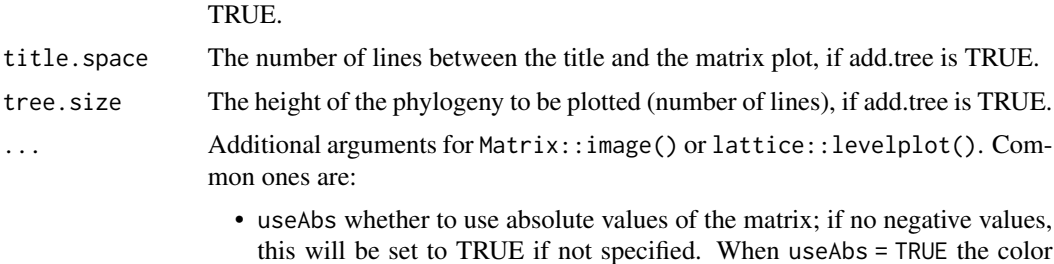

- this will be set to TRUE if not specified. When useAbs = TRUE the color scheme will be black-white, otherwise, it will be red/blue.
- colorkey whether to draw the scale legend at the right side of each plot?

#### Value

A hidden list, including the covariance matrices and simulated site by species matrices. Individual plots are saved as plt\_re\_list and plt\_sim\_list. If show.image or show.sim.image is TRUE, the corresponding final plot (plt\_re\_all\_in\_one or plt\_sim\_all\_in\_one) can be saved as external file using ggplot2::ggsave as it is a grid object.

pglmm\_predicted\_values

*Predicted values of PGLMM*

# Description

pglmm\_predicted\_values calculates the predicted values of Y; for the generalized linear mixed model (family %in% c("binomial","poisson"), these values are in the transformed space.

# Usage

```
pglmm_predicted_values(
 x,
 cpp = TRUE,gaussian.pred = c("nearest_node", "tip_rm"),
 re.form = NULL,
```

```
type = c("link", "response"),
  ...
\mathcal{L}communityPGLMM.predicted.values(
  x,
  cpp = TRUE,
  gaussian.pred = c("nearest_node", "tip_rm")
)
```
#### Arguments

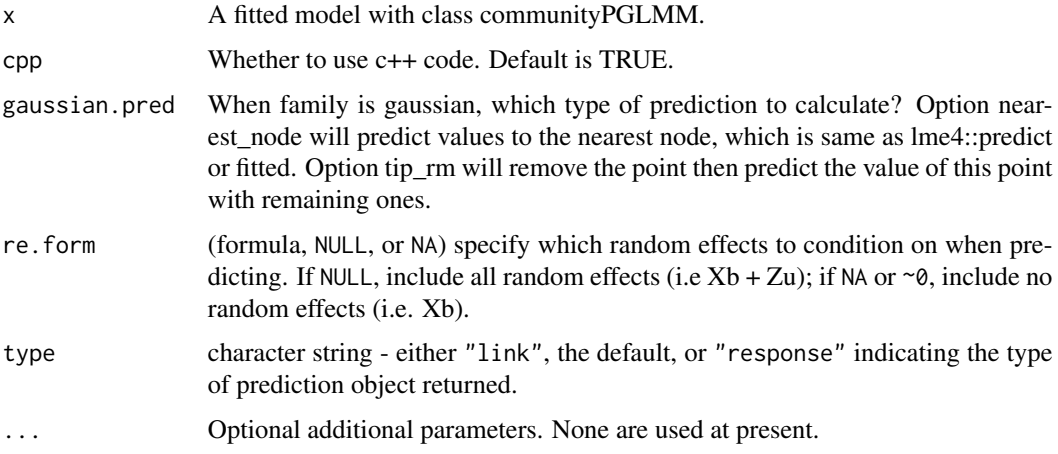

# Value

A data frame with column Y\_hat (predicted values accounting for both fixed and random terms).

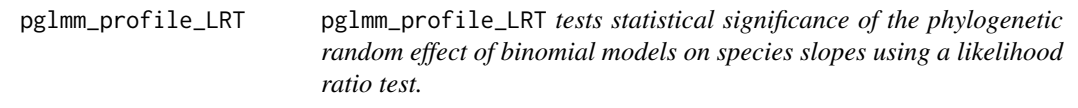

#### Description

pglmm\_profile\_LRT tests statistical significance of the phylogenetic random effect of binomial models on species slopes using a likelihood ratio test.

#### Usage

 $pglmm\_profile\_LRT(x, re.number = 0, cp = TRUE)$ 

communityPGLMM.profile.LRT(x, re.number =  $0$ , cpp = TRUE)

#### <span id="page-46-0"></span>phylotree **47**

# Arguments

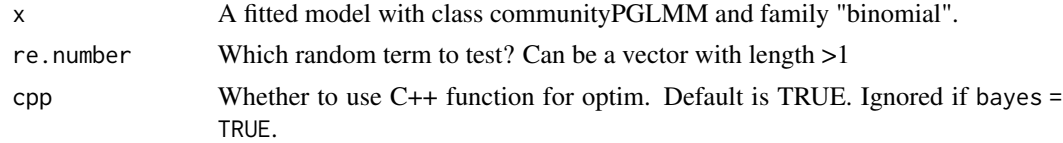

# Value

A list of likelihood, df, and p-value.

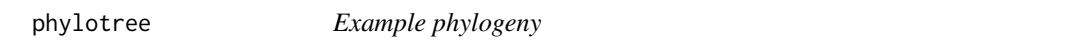

# Description

A phylogeny with more species than the community data.

# Usage

phylotree

# Format

Newick format.

plot\_bayes *plot\_bayes generic*

# Description

plot\_bayes generic

# Usage

plot\_bayes(x, ...)

# Arguments

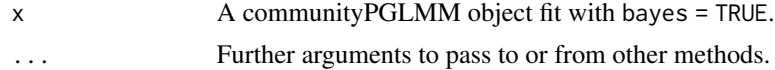

# Value

A ggplot object

<span id="page-47-0"></span>

# Description

Plots a representation of the marginal posterior distribution of model parameters. Note this function requires the packages ggplot2 and ggridges to be installed.

#### Usage

```
plot_data(
  x,
  sp.var = "sp",site.var = "site",
  show.sp.names = FALSE,
  show.site.names = FALSE,
 digits = max(3, getOption("digits") - 3),predicted = FALSE,
  ...
\mathcal{L}## S3 method for class 'communityPGLMM'
```
 $plot_bayes(x, n_samp = 1000, sort = TRUE, ...)$ 

# Arguments

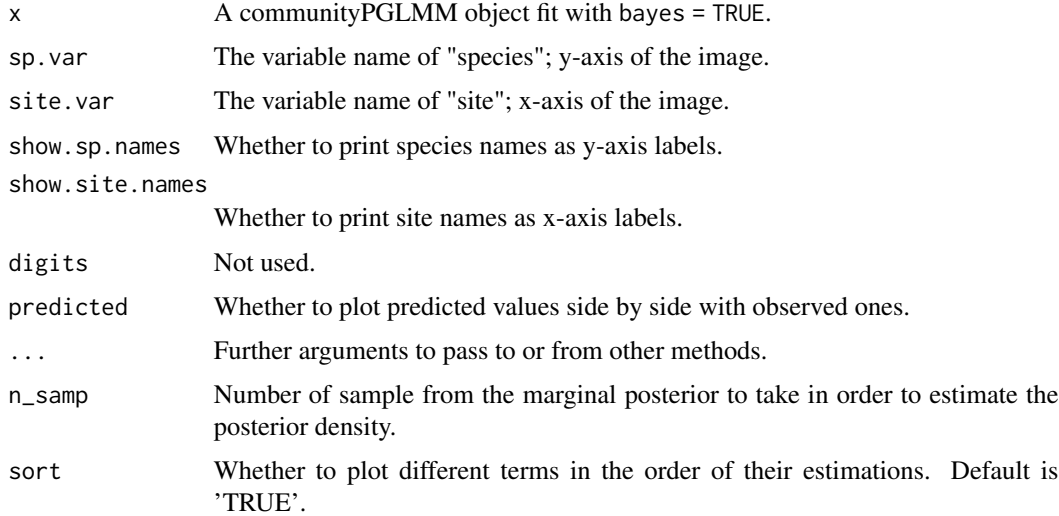

#### Value

A ggplot object

# <span id="page-48-0"></span>Note

The underlying plot grid object is returned but invisible. It can be saved for later uses.

predict.communityPGLMM

*Predict Function for communityPGLMM Model Objects*

#### Description

Predict Function for communityPGLMM Model Objects

#### Usage

## S3 method for class 'communityPGLMM' predict(object, newdata = NULL, ...)

#### Arguments

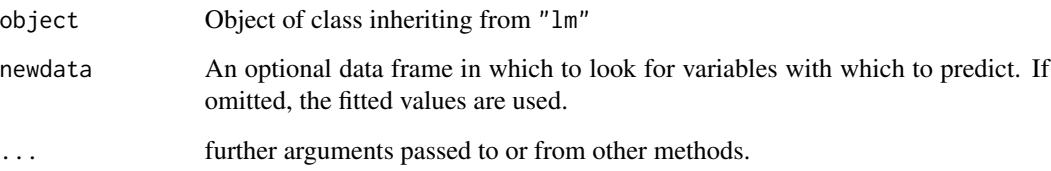

#### Value

The form of the value returned by predict depends on the class of its argument. See the documentation of the particular methods for details of what is produced by that method.

<span id="page-48-1"></span>prep\_dat\_pglmm *Prepare data for* pglmm

#### Description

This function is mainly used within pglmm but can also be used independently to prepare a list of random effects, which then can be updated by users for more complex models.

#### Usage

```
prep_dat_pglmm(
  formula,
  data,
  cov_ranef = NULL,
  repulsion = FALSE,
  prep.re.effects = TRUE,
  family = "gaussian",
  add.obs.re = TRUE,
  bayes = FALSE,
  bayes_nested_matrix_as_list = FALSE
)
```
#### Arguments

formula A two-sided linear formula object describing the mixed effects of the model.

To specify that a random term should have phylogenetic covariance matrix along with non-phylogenetic one, add  $\angle$  (two underscores) at the end of the group variable; e.g.,  $+$  (1 | sp<sub>--</sub>) will construct two random terms, one with phylogenetic covariance matrix and another with non-phylogenetic (identity) matrix. In contrast, \_\_ in the nested terms (below) will only create a phylogenetic covariance matrix. Nested random terms have the general form (1|sp\_\_@site\_\_) which represents phylogenetically related species nested within correlated sites. This form can be used for bipartite questions. For example, species could be phylogenetically related pollinators and sites could be phylogenetically related plants, leading to the random effect (1|insects\_\_@plants\_\_). If more than one phylogeny is used, remember to add all to the argument cov\_ranef = list(insects = insect\_phylo,plants = plant\_phylo). Phylogenetic correlations can be dropped by removing the \_\_ underscores. Thus, the form (1|sp@site\_\_) excludes the phylogenetic correlations among species, while the form (1|sp\_\_@site) excludes the correlations among sites.

Note that correlated random terms are not allowed. For example,  $(x|g)$  will be the same as  $(0 + x|g)$  in the lme4:: lmer syntax. However,  $(x1 + x2|g)$  won't work, so instead use  $(x1|g) + (x2|g)$ .

data A data. frame containing the variables named in formula.

cov\_ranef A named list of covariance matrices of random terms. The names should be the group variables that are used as random terms with specified covariance matrices (without the two underscores, e.g. list(sp = tree1, site = tree2)). The actual object can be either a phylogeny with class "phylo" or a prepared covariance matrix. If it is a phylogeny, pglmm will prune it and then convert it to a covariance matrix assuming Brownian motion evolution. pglmm will also standardize all covariance matrices to have determinant of one. Group variables will be converted to factors and all covariance matrices will be rearranged so that rows and columns are in the same order as the levels of their corresponding group variables.

repulsion When there are nested random terms specified, repulsion = FALSE tests for phylogenetic underdispersion while repulsion = FALSE tests for overdisper-

<span id="page-49-0"></span>

<span id="page-50-0"></span>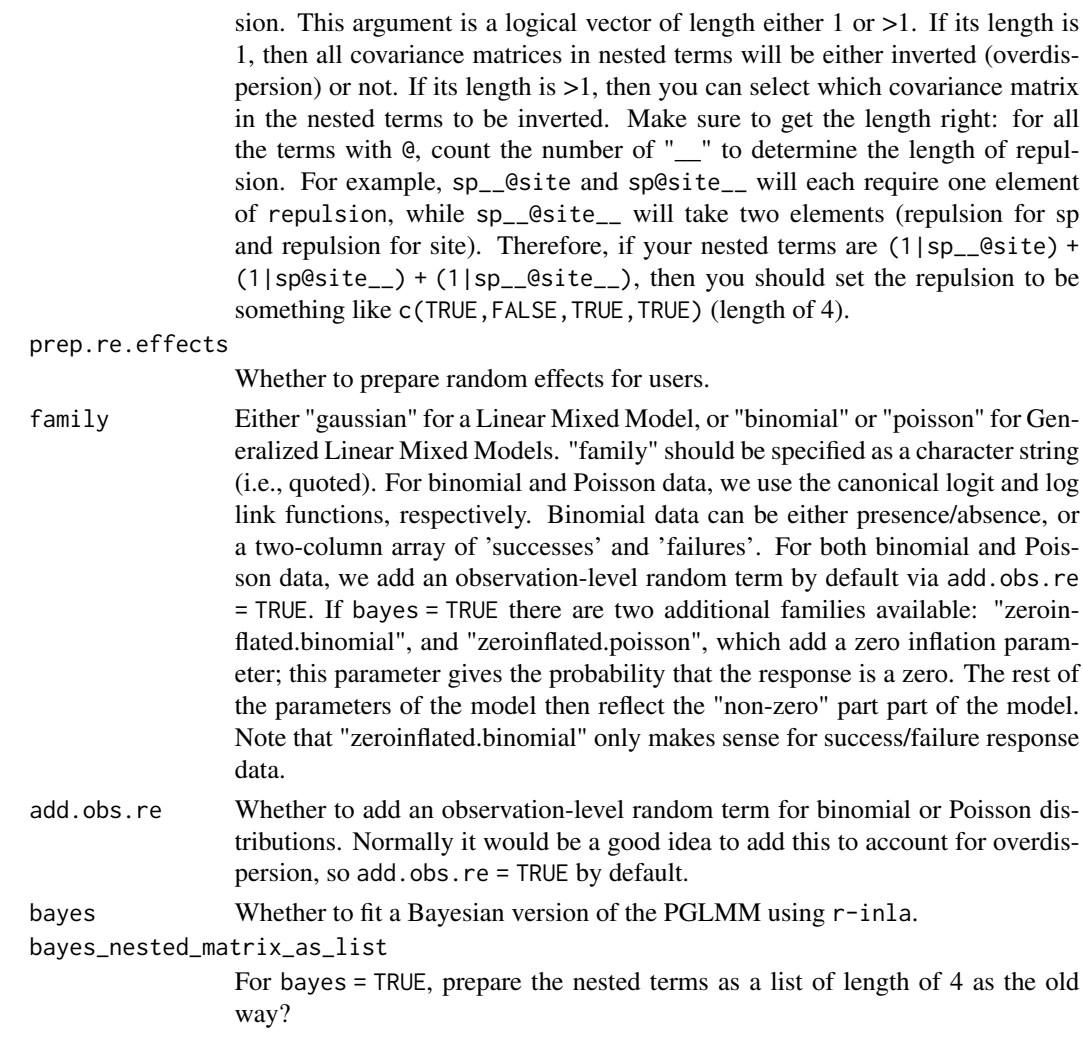

# Value

A list with updated formula, random.effects, and updated cov\_ranef.

print.communityPGLMM *Print summary information of fitted model*

# Description

Print summary information of fitted model

### Usage

```
## S3 method for class 'communityPGLMM'
print(x, digits = max(3, getOption("digits") - 3), ...)
```
# <span id="page-51-0"></span>Arguments

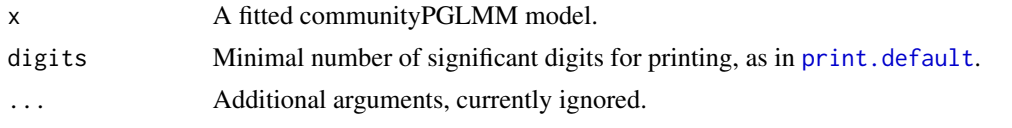

print.pglmm\_compare *Print summary information of fitted model*

# Description

Print summary information of fitted model

# Usage

## S3 method for class 'pglmm\_compare' print(x, digits = max(3, getOption("digits") - 3), ...)

# Arguments

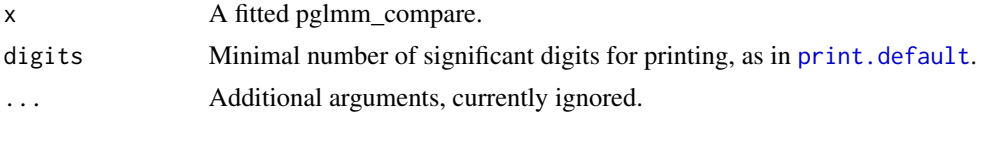

psv *Phylogenetic Species Diversity Metrics*

# Description

Calculate the bounded phylogenetic biodiversity metrics: phylogenetic species variability, richness, evenness and clustering for one or multiple communities.

# Usage

```
psv(
  comm,
  tree,
  compute.var = TRUE,
  scale.vcv = TRUE,
 prune.tree = FALSE,
 cpp = TRUE)
psr(
  comm,
```

```
tree,
  compute.var = TRUE,
  scale.vcv = TRUE,
 prune.tree = FALSE,
  cpp = TRUE)
pse(comm, tree, scale.vcv = TRUE, prune.tree = FALSE, cpp = TRUE)
psc(comm, tree, scale.vcv = TRUE, prune.tree = FALSE)
psv.spp(comm, tree, scale.vcv = TRUE, prune.tree = FALSE, cpp = TRUE)
psd(
  comm,
  tree,
  compute.var = TRUE,
  scale.vcv = TRUE,
 prune.tree = FALSE,
  cpp = TRUE)
```
#### Arguments

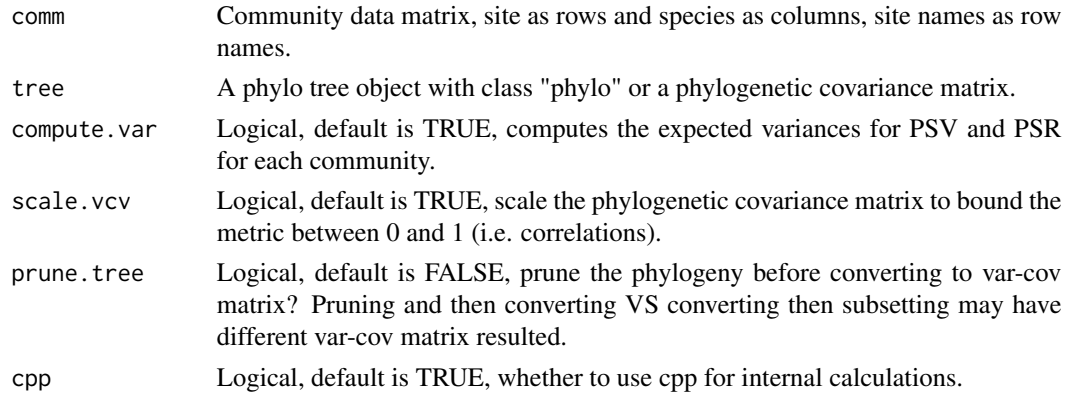

#### Details

*Phylogenetic species variability (PSV)* quantifies how phylogenetic relatedness decreases the variance of a hypothetical unselected/neutral trait shared by all species in a community. The expected value of PSV is statistically independent of species richness, is one when all species in a community are unrelated (i.e., a star phylogeny) and approaches zero as species become more related. PSV is directly related to mean phylogenetic distance, except except calculated on a scaled phylogenetic covariance matrix. The expected variance around PSV for any community of a particular species richness can be approximated. To address how individual species contribute to the mean PSV of a data set, the function psv.spp gives signed proportions of the total deviation from the mean PSV that occurs when all species are removed from the data set one at a time. The absolute values of these "species effects" tend to positively correlate with species prevalence.

#### Value

Returns a dataframe of the respective phylogenetic species diversity metric values

#### Note

These metrics are bounded either between zero and one (PSV, PSE, PSC) or zero and species richness (PSR); but the metrics asymptotically approach zero as relatedness increases. Zero can be assigned to communities with less than two species, but conclusions drawn from assigning communities zero values need be carefully explored for any data set. The data sets need not be speciescommunity data sets but may be any community data set with an associated phylogeny.

#### Author(s)

Matthew Helmus <mrhelmus@gmail.com>

#### References

Helmus M.R., Bland T.J., Williams C.K. & Ives A.R. 2007. Phylogenetic measures of biodiversity. American Naturalist, 169, E68-E83

#### Examples

psv(comm = comm\_a, tree = phylotree)

ranef *Extract random-effects estimates*

#### Description

Extract the random-effects estimates

# Usage

## S3 method for class 'communityPGLMM' ranef(object, ...)

#### Arguments

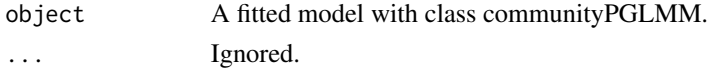

# Details

Extract the estimates of the random-effects parameters from a fitted model.

# Value

A dataframe of random-effects estimates.

<span id="page-53-0"></span>

# <span id="page-54-0"></span>Description

This function is to be called on a cor\_phylo object if when one or more bootstrap replicates fail to converge. It allows the user to change parameters for the optimizer to get it to converge. One or more of the resulting cp\_refits object(s) can be supplied to boot\_ci along with the original cor\_phylo object to calculate confidence intervals from only bootstrap replicates that converged.

#### Usage

```
refit_boots(cp_obj, inds = NULL, ...)
## S3 method for class 'cp_refits'
print(x, digits = max(3, getOption("digits") - 3), ...)
```
# Arguments

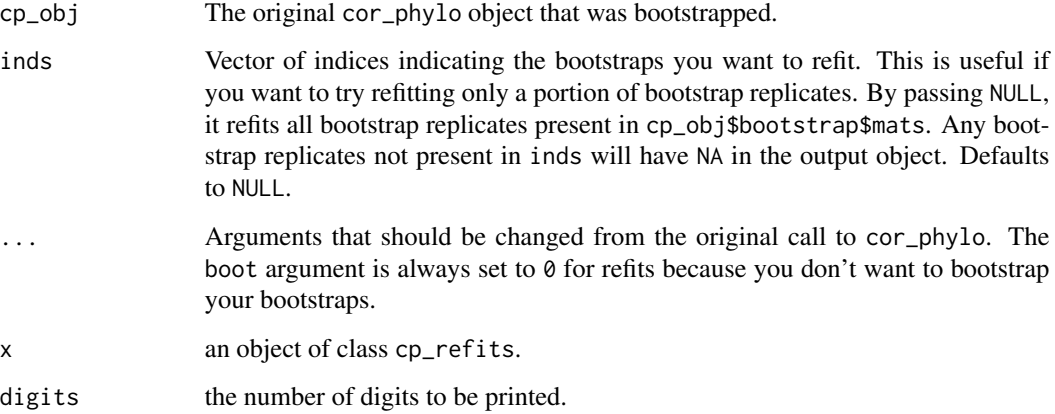

#### Value

A cp\_refits object, which is a list of cor\_phylo objects corresponding to each matrix in <original cor\_phylo object>\$bootstrap\$mats.

#### Methods (by generic)

• print: prints cp\_refits objects

```
residuals.communityPGLMM
```

```
Residuals of communityPGLMM objects
```
# Description

Getting different types of residuals for communityPGLMM objects.

# Usage

```
## S3 method for class 'communityPGLMM'
residuals(
 object,
 type = if (object$family %in% c("binomial", "poisson")) "deviance" else "response",
 scaled = FALSE,
  ...
\mathcal{L}
```
# Arguments

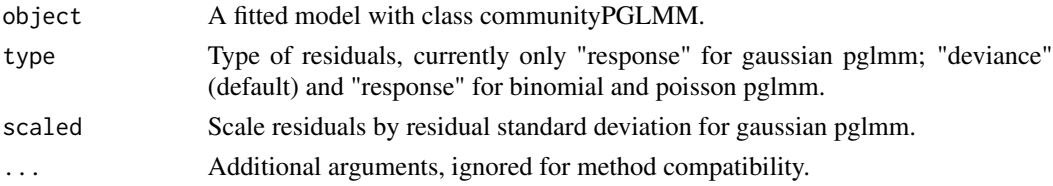

#### Value

A vector of residuals.

rm\_site\_noobs *Remove site that has no observations of any species*

#### Description

This function will remove site that has no observations in a site by species data frame.

#### Usage

rm\_site\_noobs(df, warn = FALSE)

# Arguments

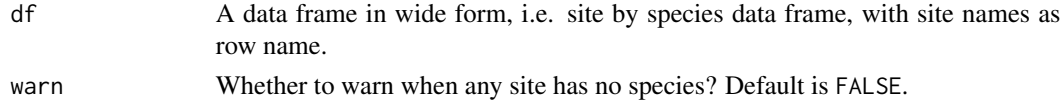

<span id="page-56-0"></span>rm\_sp\_noobs 57

# Value

A site by species data frame.

# Author(s)

Daijiang Li

# rm\_sp\_noobs *Remove species that not observed in any site*

# Description

Remove species that not observed in any site

# Usage

rm\_sp\_noobs(df, warn = FALSE)

# Arguments

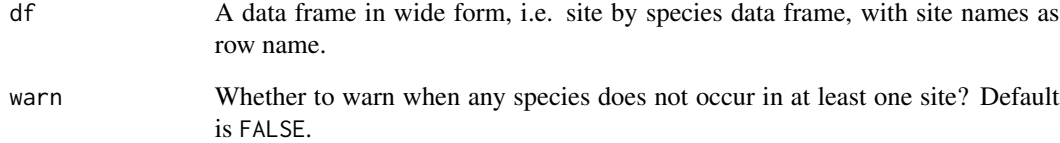

# Value

A site by species data frame.

# Author(s)

Daijiang Li

This function will remove species that has no observations in any site.

```
simulate.communityPGLMM
```
*Simulate from a communityPGLMM object*

#### Description

Note that this function currently only works for model fit with bayes = TRUE

#### Usage

```
## S3 method for class 'communityPGLMM'
simulate(object, nsim = 1, seed = NULL, re.form = NULL, ...)
```
# Arguments

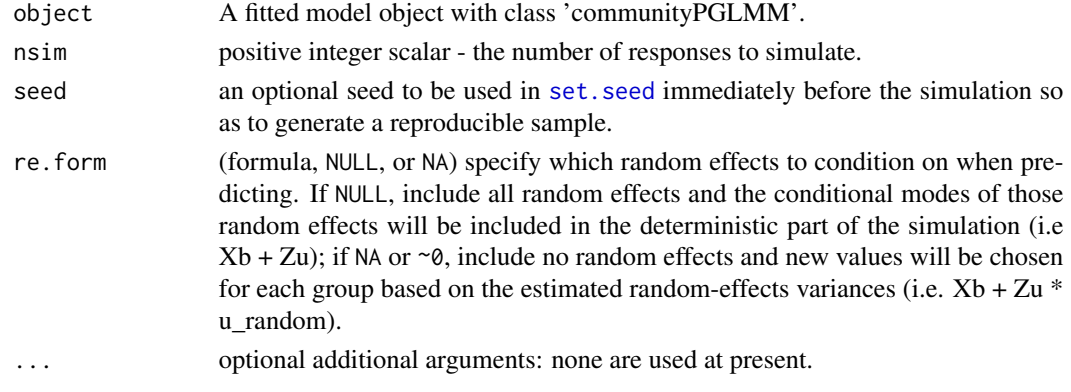

summary.communityPGLMM

*Summary information of fitted model*

#### Description

Summary information of fitted model

#### Usage

```
## S3 method for class 'communityPGLMM'
summary(object, digits = max(3, getOption("digits") - 3), ...)
```
#### Arguments

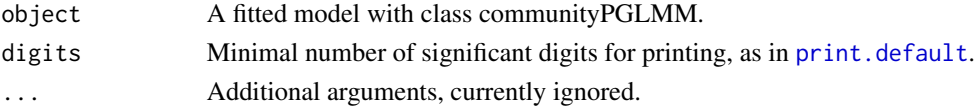

<span id="page-58-0"></span>summary.pglmm\_compare *Summary information of fitted pglmm\_compare model*

# Description

Summary information of fitted pglmm\_compare model

# Usage

```
## S3 method for class 'pglmm_compare'
summary(object, digits = max(3, getOption("digits") - 3), ...)
```
# Arguments

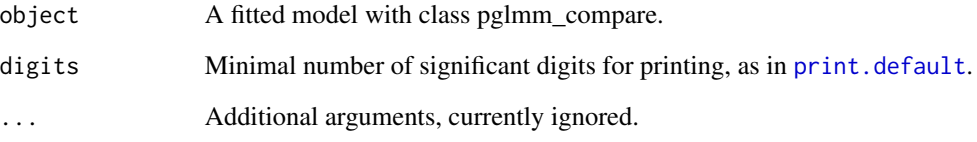

traits *Example species traits data*

# Description

A data frame of species functional traits.

#### Usage

traits

#### Format

A data frame with 18 species and 3 variables: sla, height, and seed dispersal mode.

# <span id="page-59-0"></span>Description

This function will convert a phylogeny to a Var-cov matrix.

# Usage

vcv2(phy, corr = FALSE)

# Arguments

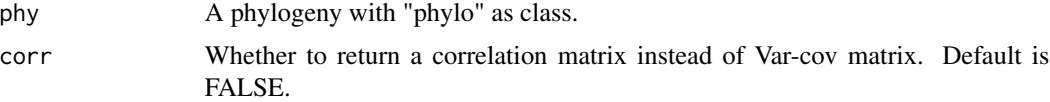

# Value

A phylogenetic var-cov matrix.

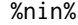

%nin% *Not in*

# Description

This function will return elements of x not in y

# Usage

x %nin% y

# Arguments

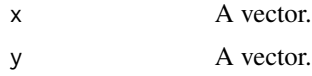

# Value

A vector.

# <span id="page-60-0"></span>**Index**

∗ datasets comm\_a, [4](#page-3-0) comm\_b, [4](#page-3-0) envi, [13](#page-12-0) oldfield, [18](#page-17-0) phylotree, [47](#page-46-0) traits, [59](#page-58-0) ∗ regression cor\_phylo, [5](#page-4-0) pglmm\_compare, [32](#page-31-0) %nin%, [60](#page-59-0) align\_comm\_V, [3](#page-2-0) boot\_ci, [3](#page-2-0) boot\_ci.cor\_phylo *(*cor\_phylo*)*, [5](#page-4-0) comm\_a, [4](#page-3-0) comm\_b, [4](#page-3-0) communityPGLMM *(*pglmm*)*, [20](#page-19-0) communityPGLMM.matrix.structure *(*pglmm\_matrix\_structure*)*, [39](#page-38-0) communityPGLMM.plot.re *(*pglmm\_plot\_ranef*)*, [41](#page-40-0) communityPGLMM.predicted.values *(*pglmm\_predicted\_values*)*, [45](#page-44-0) communityPGLMM.profile.LRT *(*pglmm\_profile\_LRT*)*, [46](#page-45-0) communityPGLMM.show.re *(*pglmm\_plot\_ranef*)*, [41](#page-40-0) cor\_phylo, [5](#page-4-0) data.frame, *[16](#page-15-0)*, *[22](#page-21-0)*, *[40](#page-39-0)*, *[43](#page-42-0)*, *[50](#page-49-0)* envi, [13](#page-12-0)

family.communityPGLMM, [13](#page-12-0) fitted(), *[28](#page-27-0)*, *[37](#page-36-0)* fitted.communityPGLMM, [14](#page-13-0) fixed.effects *(*fixef*)*, [14](#page-13-0) fixef, [14](#page-13-0)

formula, *[17](#page-16-0)* get\_design\_matrix, [15](#page-14-0) glm, *[24](#page-23-0)*, *[35](#page-34-0)* lm, *[24](#page-23-0)*, *[35](#page-34-0)* lmer, *[24](#page-23-0)* match\_comm\_tree, [16](#page-15-0) model.frame.communityPGLMM, [17](#page-16-0) nobs.communityPGLMM, [17](#page-16-0) oldfield, [18](#page-17-0) optim, *[6,](#page-5-0) [7](#page-6-0)*, *[24](#page-23-0)*, *[28](#page-27-0)*, *[34](#page-33-0)*, *[37](#page-36-0)* pcd, [19](#page-18-0) pcd\_pred, [20](#page-19-0) pglmm, [20,](#page-19-0) *[37](#page-36-0)* pglmm\_compare, [32](#page-31-0) pglmm\_matrix\_structure, [39](#page-38-0) pglmm\_plot\_ranef, [41](#page-40-0) pglmm\_plot\_re *(*pglmm\_plot\_ranef*)*, [41](#page-40-0) pglmm\_predicted\_values, [45](#page-44-0) pglmm\_profile\_LRT, [46](#page-45-0) phylotree, [47](#page-46-0) plot\_bayes, [47](#page-46-0) plot\_bayes.communityPGLMM *(*plot\_data*)*, [48](#page-47-0) plot\_data, [48](#page-47-0) predict.communityPGLMM, [49](#page-48-0) prep\_dat\_pglmm, *[16](#page-15-0)*, *[23](#page-22-0)*, *[44](#page-43-0)*, [49](#page-48-0) print.communityPGLMM, [51](#page-50-0) print.cor\_phylo *(*cor\_phylo*)*, [5](#page-4-0) print.cp\_refits *(*refit\_boots*)*, [55](#page-54-0) print.default, *[52](#page-51-0)*, *[58,](#page-57-0) [59](#page-58-0)* print.pglmm\_compare, [52](#page-51-0) psc *(*psv*)*, [52](#page-51-0) psd *(*psv*)*, [52](#page-51-0) pse *(*psv*)*, [52](#page-51-0) psr *(*psv*)*, [52](#page-51-0)

#### 62 INDEX

psv , [52](#page-51-0)

```
random.effects
(ranef
)
, 54
ranef
, 54
refit_boots
, 55
residuals.communityPGLMM
, 56
rm_site_noobs
, 56
rm_sp_noobs
, 57
```
set.seed , *[58](#page-57-0)* simulate.communityPGLMM , [58](#page-57-0) summary.communityPGLMM, [58](#page-57-0) summary.pglmm\_compare, [59](#page-58-0)

terms , *[17](#page-16-0)* traits , [59](#page-58-0)

vcv2 , [60](#page-59-0)